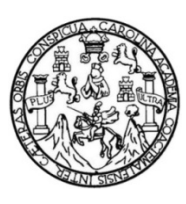

Universidad de San Carlos de Guatemala Facultad de Ingeniería Escuela de Ingeniería en Ciencias y Sistemas

# **APLICACIÓN DE LA TEORÍA DE LA CARGA COGNITIVA DE LOS SISTEMAS DE INFORMACIÓN A LOS JUEGOS DIDÁCTICOS PERSONALIZADOS COMO APOYO A LA EDUCACIÓN**

### **María Alejandra Molina Martínez**

Asesorado por el Ing. Jorge Armin Mazariegos Rabanales

Guatemala, julio de 2011

UNIVERSIDAD DE SAN CARLOS DE GUATEMALA

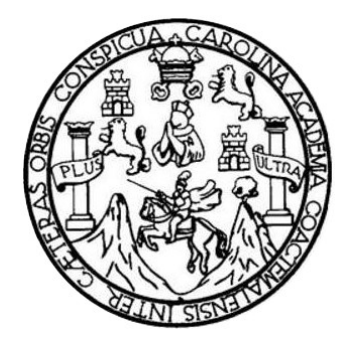

FACULTAD DE INGENIERÍA

## **APLICACIÓN DE LA TEORÍA DE LA CARGA COGNITIVA DE LOS SISTEMAS DE INFORMACIÓN A LOS JUEGOS DIDÁCTICOS PERSONALIZADOS, COMO APOYO A LA EDUCACIÓN**

TRABAJO DE GRADUACIÓN

PRESENTADO A LA JUNTA DIRECTIVA DE LA FACULTAD DE INGENIERÍA POR

**MARÍA ALEJANDRA MOLINA MARTÍNEZ** 

ASESORADO POR EL ING. JORGE ARMIN MAZARIEGOS RABANALES

AL CONFERÍRSELE EL TÍTULO DE

**INGENIERA EN CIENCIAS Y SISTEMAS** 

GUATEMALA, JULIO DE 2011

## UNIVERSIDAD DE SAN CARLOS DE GUATEMALA FACULTAD DE INGENIERÍA

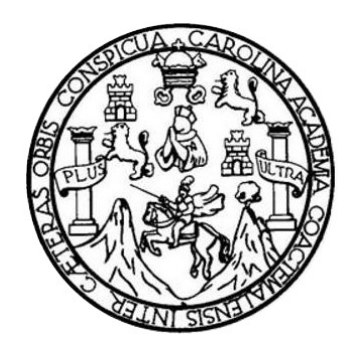

### **NÓMINA DE JUNTA DIRECTIVA**

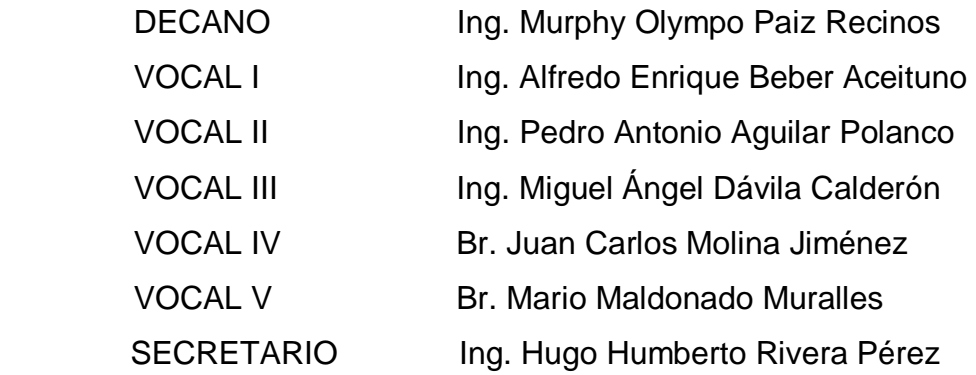

### **TRIBUNAL QUE PRACTICÓ EL EXAMEN GENERAL PRIVADO**

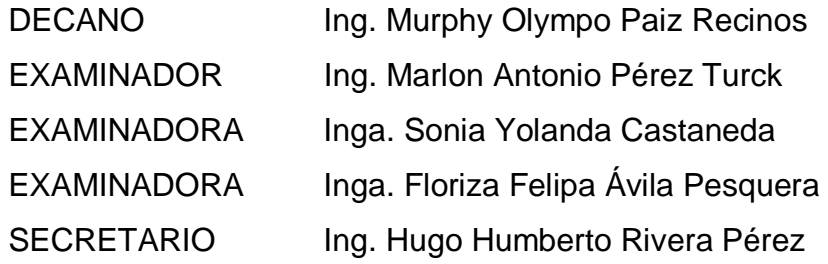

### HONORABLE TRIBUNAL EXAMINADOR

En cumplimiento con los preceptos que establece la ley de la Universidad de San Carlos de Guatemala, presento a su consideración mi trabajo de graduación titulado:

## APLICACIÓN DE LA TEORÍA DE LA CARGA COGNITIVA DE LOS SISTEMAS DE INFORMACIÓN A LOS JUEGOS DIDÁCTICOS PERSONALIZADOS, COMO APOYO A LA EDUCACIÓN

Tema que me fuera asignado por la Dirección de la Escuela de Ingeniería en Ciencias y Sistemas, con fecha julio de 2010.

María Alejandra Moliña Martínez

Guatemala 02 de febrero de 2011

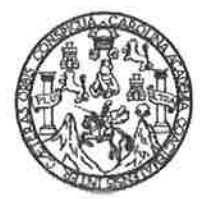

Ingeniero Carlos Azurdia **Revisor de Protocolos** Escuela de Ciencias y Sistemas Facultad de Ingeniería

De manera atenta me dirijo a usted para hacer de su conocimiento que la estudiante Maria Alejandra Molina Martínez con número de carné 200512089 ha finalizado su Trabajo de Graduación, titulado: APLICACIÓN DE LA TEORÍA DE LA CARGA COGNITIVA DE LOS SISTEMAS DE INFORMACION A LOS JUEGOS DIDACTICOS PERSONALIZADOS, COMO APOYO A LA **EDUCACIÓN.** 

A dicho trabajo se le efectuaron las revisiones necesarias y se realizaron los ajustes pertinentes para que pueda continuar con el proceso de revisión. Me es grato suscribirme de usted.

Atentamente,

Tin Mazariegos Rabanale<br>STRACAS Y SISTEMARIE<br>LEGIADOR DE SISTEMARIE<br>LEGIADO SSAZ MOLOGIA Ingeniero en Ciencias y Sistemas loanale Jorge Armin Mazariegos Rabanales

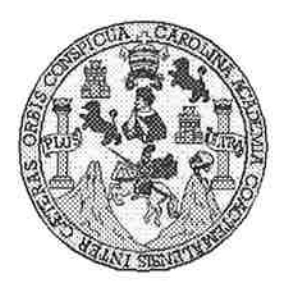

Universidad San Carlos de Guatemala Facultad de Ingeniería Escuela de Ingeniería en Ciencias y Sistemas

Guatemala, 9 de Febrero de 2011

Ingeniero **Marlon Antonio Pérez Turk** Director de la Escuela de Ingeniería **En Ciencias y Sistemas** 

Respetable Ingeniero Pérez:

Por este medio hago de su conocimiento que he revisado el trabajo de graduación de la estudiante MARIA ALEJANDRA MOLINA MARTINEZ carné 2005-12089, titulado: "APLICACIÓN DE LA TEORIA DE LA CARGA COGNITIVA, DE LOS SISTEMAS DE INFORMACION, A LOS JUEGOS DIDACTICOS PERSONALIZADOS COMO APOYO A LA EDUCACION", y a mi criterio el mismo cumple con los objetivos propuestos para su desarrollo, según el protocolo.

Al agradecer su atención a la presente, aprovecho la oportunidad para suscribirme,

Atentamente,

OPDINACION Ing. Carlos Alfredo Azurdia Coordinador de Privados y Reylsión de Trabajos de Graduación

UNIVERSIDAD DE SAN CARLOS DE GUATEMALA E  $\mathcal{S}$  $\mathcal{C}$  $\boldsymbol{v}$ E  $\mathcal{L}$ FACULTAD DE INGENIERÍA  $\mathcal{A}$ ESCUELA DE CIENCIAS Y SISTEMAS TEL: 24767644  $\boldsymbol{\mathcal{D}}$ El Director de la Escuela de Ingeniería en Ciencias y  $\pmb{\mathcal{F}}$ Sistemas de la Facultad de Ingeniería de la Universidad de San Carlos de Guatemala, luego de conocer el dictamen del  $\mathcal{C}$ asesor con el visto bueno del revisor y del Licenciado en  $\boldsymbol{I}$ E Letras, de trabajo de graduación titulado "APLICACIÓN  $\mathcal N$ DE LA TEORÍA DE LA CARGA COGNITIVA DE LOS  $\mathcal{C}_{0}^{2}$ SISTEMAS DE INFORMACIÓN A LOS JUEGOS  $\boldsymbol{I}$ DIDÁCTICOS PERSONALIZADOS COMO APOYO A LA  $\boldsymbol{\mathcal{A}}$ EDUCACIÓN", presentado por la estudiante MARÍA  $\mathcal{S}$ ALEJANDRA MOLINA MARTÍNEZ, aprueba el presente  $\gamma$ trabajo y solicita la autorización del mismo.  $\mathcal{S}$ "ID Y ENSEÑAD A TODOS"  $\boldsymbol{I}$ S  $\tau$ E  $\mathcal{M}$ A LR CIENC SISTEMAS S 'èrez Tui Director, Escuela de Ingenieria Ciencias y Sistemas Guatemala, 08 de julio 2011

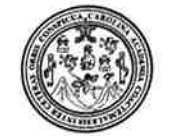

Facultad de Ingeniería Decanato

DTG. 246-2011.

El Decano de la Facultad de Ingeniería de la Universidad de San Carlos de Guatemala, luego de conocer la aprobación por parte del Director de la Escuela de Ingeniería en Ciencias y Sistemas, al trabajo de graduación titulado: APLICACIÓN DE LA TEORÍA DE LA CARGA COGNITIVA DE LOS SISTEMAS DE INFORMACIÓN A LOS JUEGOS DIDÁCTICOS PERSONALIZADOS COMO APOYO A LA EDUCACIÓN, presentada por la estudiante universitaria María Alejandra Molina Martínez, autoriza la impresión del mismo.

IMPRÍMASE:

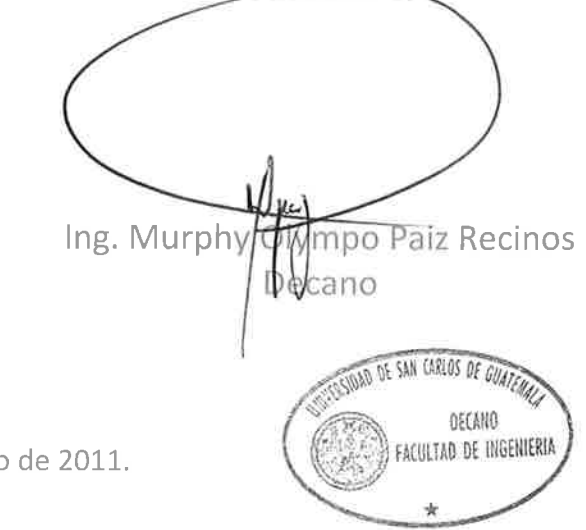

Guatemala, 12 de julio de 2011.

/gdech

Escuelas: Ingeniería Civil, Ingeniería Mecánica Industrial, Ingeniería Química, Ingeniería Mecánica Eléctrica, - Escuela de Ciencias, Regional de Ingeniería Sanitaria y Recursos Hidráulicos (ERIS), Post-Grado Maestría en Sistemas Mención Ingeniería Vial, Carreras: Ingeniería Mecánica, Ingeniería Electrónica, Ingeniería en Ciencias y Sistemas, Licenciatura en Matemática. Licenciatura en

## **ACTO QUE DEDICO A:**

### **Dios**

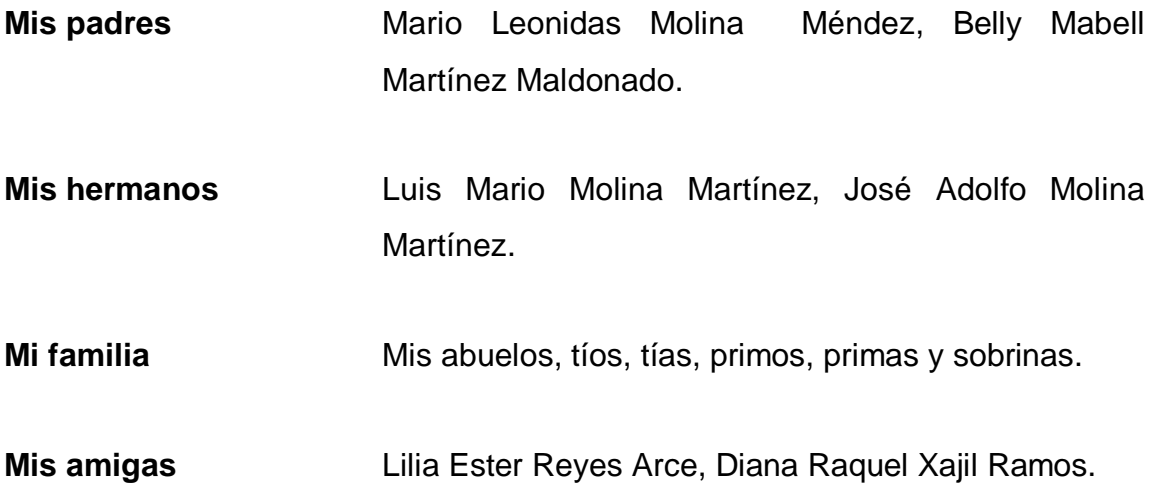

### **AGRADECIMIENTOS A:**

- **Dios Por la vida, por tus bondades y misericordias, por tu** amor, porque en medio de mi debilidad fuiste tú quien me dio la fortaleza, porque en medio de mis dificultades, tú me diste la sabiduría.
- **Mis padres Por su amor, comprensión, sacrificios y ante todo por** el apoyo incondicional que me han brindado a lo largo de mi vida, por creer en mí y en mis sueños, por alentarme a luchar por mis metas y anhelos, son mi ejemplo a seguir, doy gracias a Dios por sus vidas, los amo.
- **Mis hermanos** Por su cariño y apoyo, soy dichosa al tenerlos en mi vida, recuerdo que siempre buscaban la manera de hacerme reír aun cuando me encontraba en medio de algún proyecto, desvelada y cansada, sabía que podía contar con ustedes.
- **Mis abuelos** Por siempre estar al pendiente de mi, gracias Natalio, Josefina y María, por sus oraciones.
- **Mis tíos** Por sus sabios consejos, gracias Aroldo, Isaí y Jorge porque siempre tenían palabras de aliento para mi vida; gracias Magalí, Mundo y Paul, por estar al pendiente de mi.
- **Mis primos Por el simple hecho de estar ahí, por sus oraciones y** sus detalles, son personas especiales en mi vida Mabel, Haroldo, Nataly, Estuardo, Andrés, Luis Roberto, Jorge, José Andrés, Ilvia, Jeny, Azucena, Paola, Paul, Cristofer y Lesli.
- **Mis amigos Por todo su apoyo a lo largo de la carrera,** especialmente a mis amigas Waleska, Ester y Diana que se han convertido en mis consejeras, mis mentoras y mis mejores amigas, también a mis amigos Nery y Ronmell quienes fueron mis compañeros de batalla en esas noches de desvelo, intentando culminar aquellos extensos proyectos. También a aquellos con quien tuve la dicha de trabajar, Isabel, Julio, Ivina y Edwin, perdón si se me escapa un nombre, pero ustedes saben que dejaron una huella en mi vida, gracias por todo.
- **Mi asesor Ing. Jorge Armin Mazariegos, por el tiempo dedicado** a revisar este trabajo, gracias por sus consejos y porque comparte sin egoísmo su conocimiento.
- **USAC** Universidad de San Carlos de Guatemala, Facultad de Ingeniería, Escuela de Ciencias y Sistemas, por haberme brindado la oportunidad de ser parte de esta casa de estudios.

# ÍNDICE GENERAL

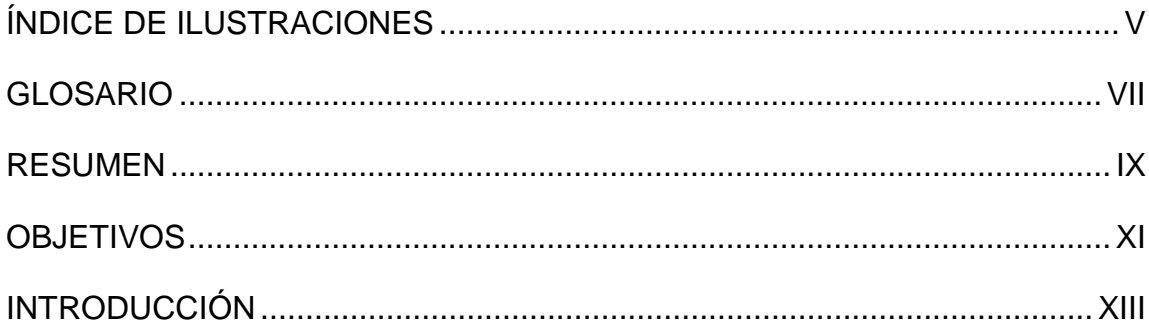

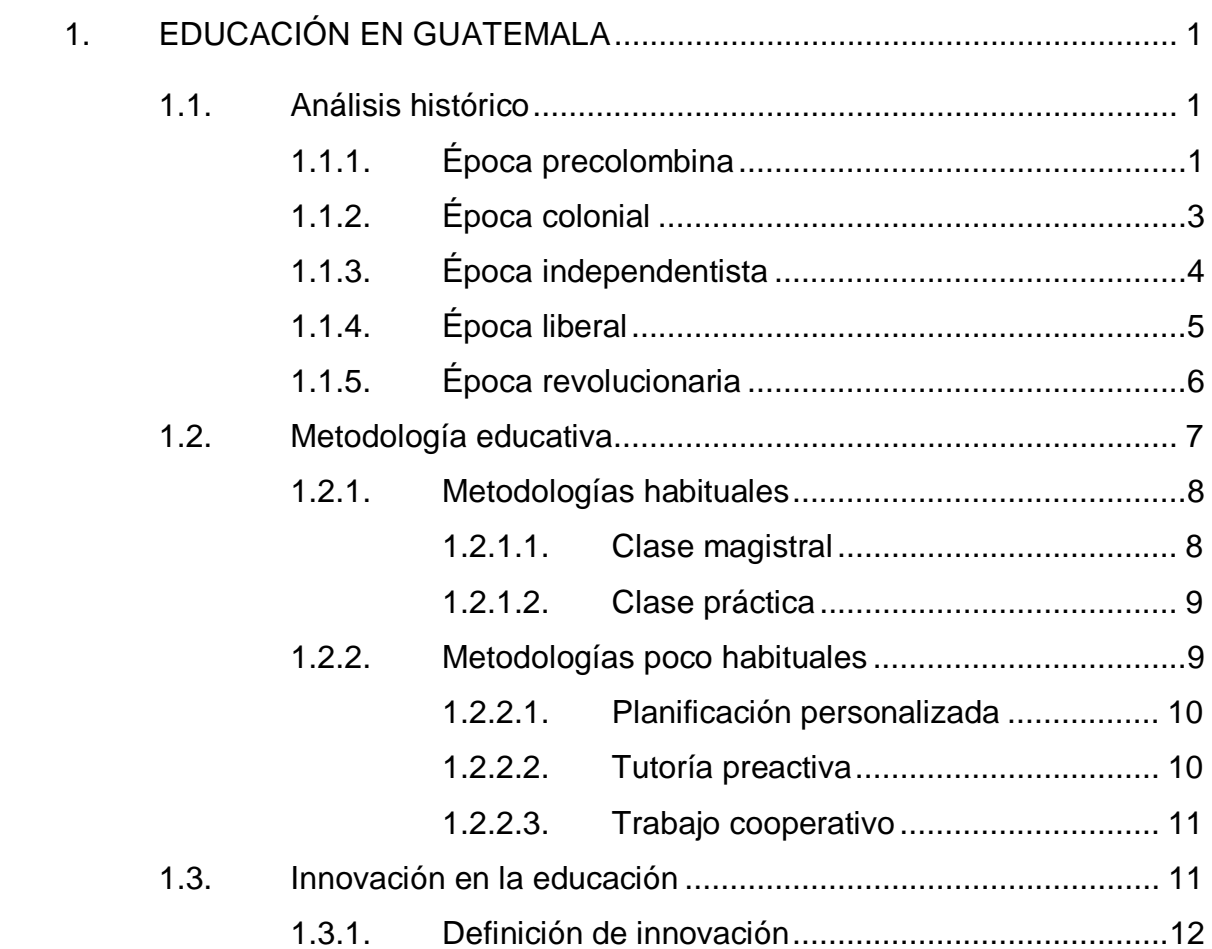

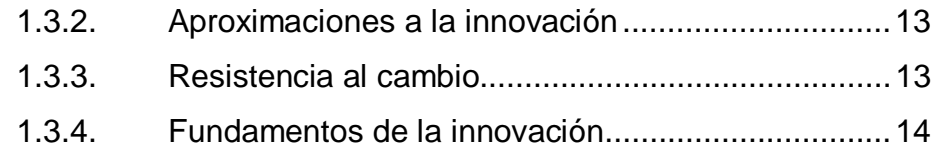

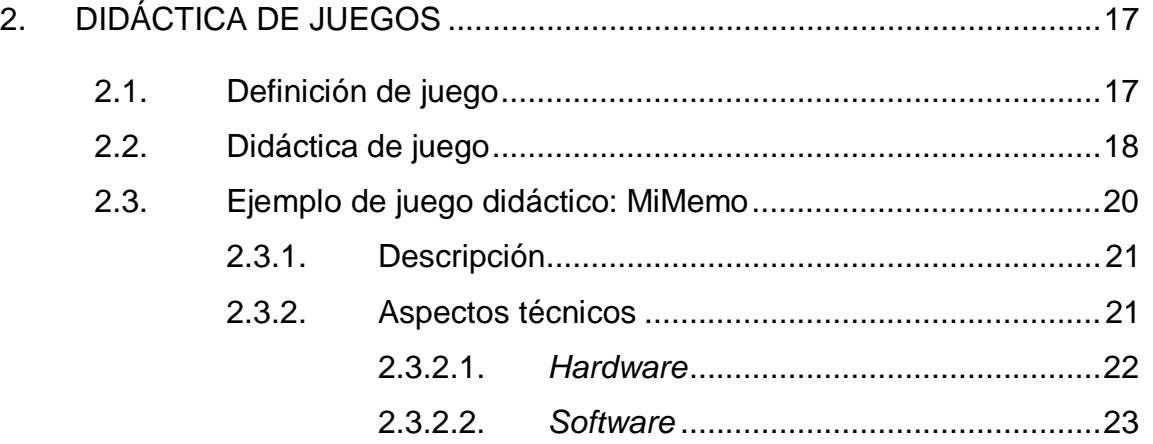

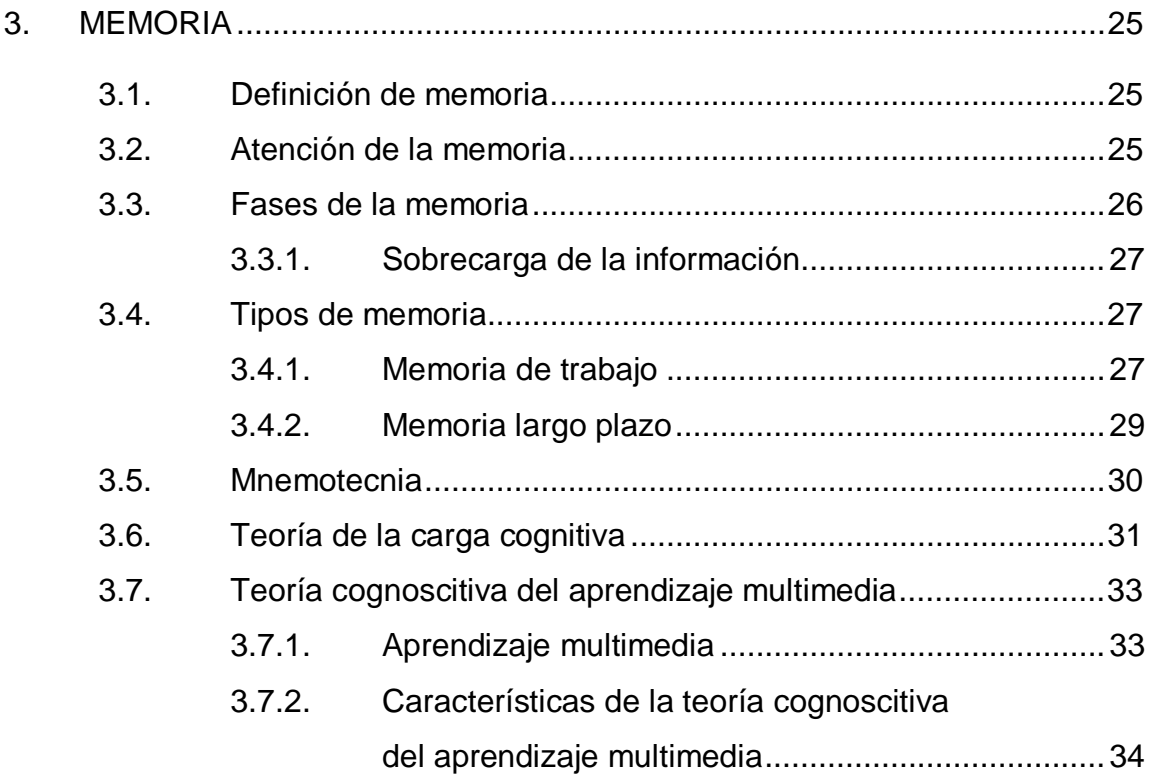

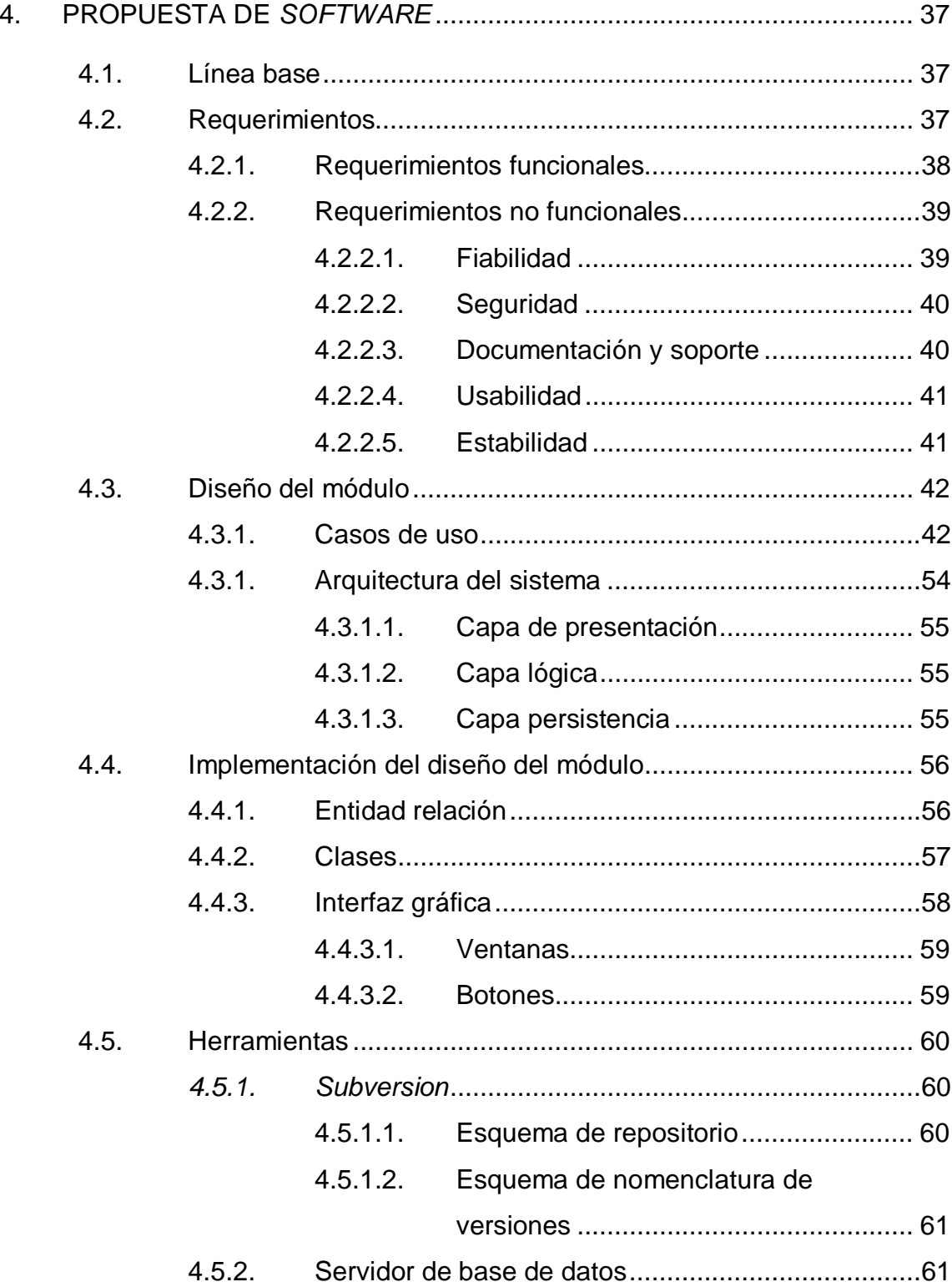

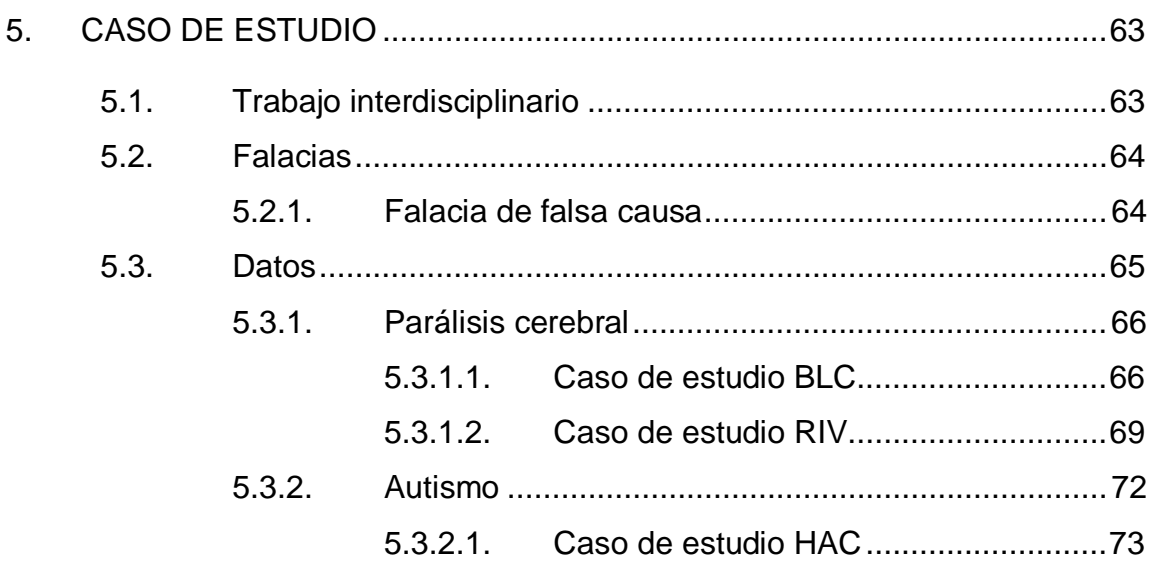

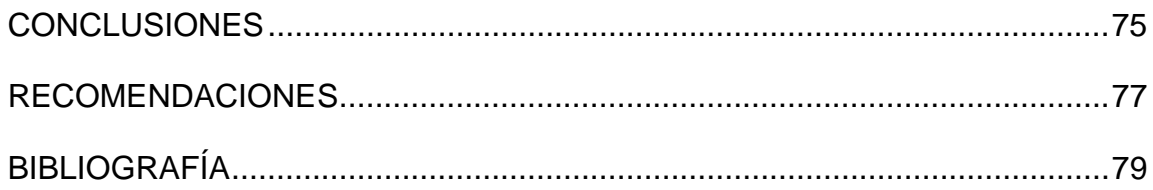

## ÍNDICE DE ILUSTRACIONES

### **FIGURAS**

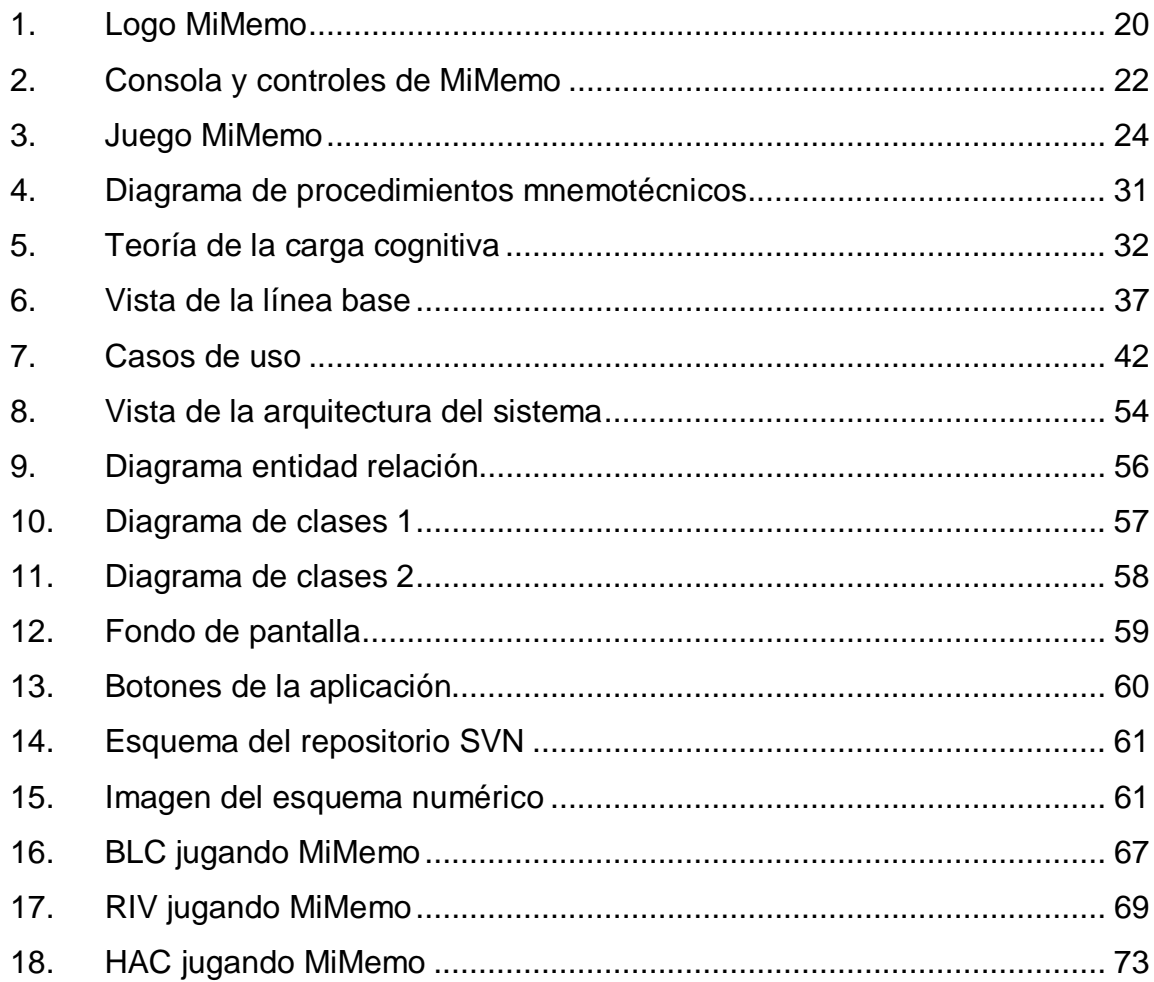

### **TABLAS**

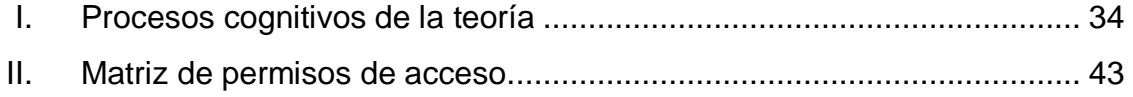

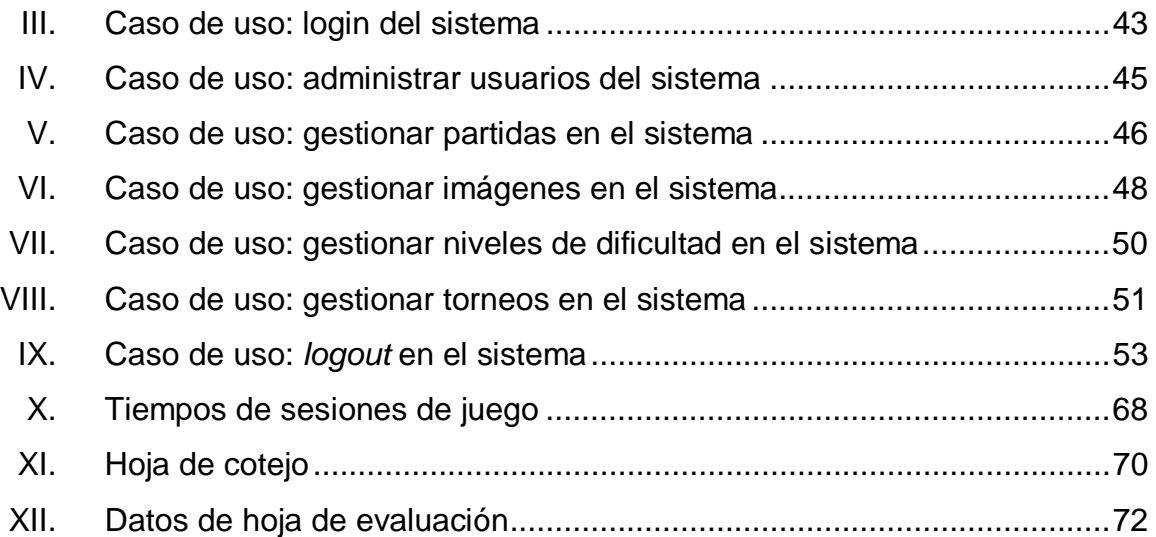

### **GLOSARIO**

- **Accesibilidad** Es el grado en el que todas las personas pueden utilizar un objeto, a acceder a un servicio, independientemente de sus capacidades técnicas, cognitivas o físicas.
- **Automatizar** Ejecución automática de tareas industriales, administrativas o científicas, haciendo más ágil y efectivo el trabajo y ayudando al ser humano.
- **Carga cognitiva** Cantidad de recursos mentales que requiere la realización de una tarea.
- **Caso de uso** Un caso de uso, es una técnica para la captura de requisitos potenciales de un nuevo sistema.
- **Extrínseco** Externo, no esencial.
- **Hardware Corresponde a todas las partes físicas y** tangibles de una computadora: sus componentes eléctricos, electrónicos, electromecánicos y mecánicos; sus cables, periféricos de todo tipo y cualquier otro elemento físico involucrado.
- **Innovación Es la aplicación de nuevas ideas, conceptos,** productos, servicios y prácticas, con la intención

de ser útiles para el incremento de la productividad.

**Mimética** Es una habilidad que ciertos seres vivos poseen para asemejarse a otros seres de su entorno (con los que no guarda relación), y a su propio entorno para obtener alguna ventaja funcional.

**Mnemotecnia** Es el procedimiento de asociación mental de ideas, esquemas, ejercicios sistemáticos, repeticiones, etc. para facilitar el recuerdo de algo.

**Parametrización** Es una información que determina el funcionamiento de un programa.

**Repositorio** Es un sitio centralizado donde se almacena y mantiene información digital, habitualmente bases de datos o archivos informáticos.

**Software Se refiere al equipamiento lógico o soporte lógico** de una computadora digital, y comprende el conjunto de los componentes lógicos necesarios para hacer posible la realización de tareas específicas.

*Subversion* Es un *software* de sistema de control de versiones, diseñado específicamente para reemplazar al popular CVS

VIII

### **RESUMEN**

El crear juegos didácticos simulados por una computadora, ha tenido una gran acogida en los últimos años ya que promueve el acercamiento de un individuo no sólo a la tecnología, sino que crea una vía de aprendizaje. La teoría de carga cognitiva tuvo sus inicios en los años noventa y desde entonces se han hecho una serie de investigaciones para probar su modelo. Este trabajo de graduación toma ese modelo de investigación y lo integra al desarrollo e implementación de una nueva tecnología, como lo es MiMemo.

MiMemo es un juego didáctico que involucra la tecnología y la didáctica, para crear una nueva forma de educación, permitiendo un aprendizaje interactivo. El enfoque de este juego está basado en lo que uno puede aprender haciendo, por ejemplo actividades receptivas y participativas.

Además, crear un *software* de administración de MiMemo, parametrizando sus variables como tiempo de tiro, cantidad de cartas, cantidad de participantes y tiempo total de juego, permitirá que el individuo sea parte del juego y se personalice su aprendizaje a medida que vaya incrementando su capacidad de retención de la información desplegada por el juego.

El proceso de aprendizaje usando la tecnología de MiMemo, aprender a través de imágenes y palabras escritas, no es la solución para los problemas educativos, pero puede que bajo un ambiente apropiado, con la población adecuada, llegue a ser una herramienta complementaria con buenos resultados.

IX

### **OBJETIVOS**

### **General**

Maximizar el aprendizaje de niños, tanto individual como colectivamente, a través de juegos didácticos personalizados.

### **Específicos**

- 1. Entender el desarrollo de la educación a través de la historia de Guatemala, identificando etapas según como las identifica la pedagogía.
- 2. Describir teóricamente la teoría de carga cognitiva de los sistemas de información y la teoría cognitiva del aprendizaje, con el fin de relacionarlas.
- 3. Obtener una perspectiva general acerca de las teorías cognitivas, identificando aspectos que sirvan de lineamiento para realizar mejores juegos didácticos.
- 4. Apoyar a la educación a través de juegos didácticos modelados en una computadora.
- 5. Integrar un módulo de personalización para el juego MiMemo.

XII

### **INTRODUCCIÓN**

En la educación no se han tenido últimamente innovaciones transcendentes en cuanto al tema de las metodologías de enseñanza; por ejemplo, las clases magistrales siguen siendo el método más común, es por ello que se considera que el rol de la tecnología en este momento es ser un canal por donde se puedan crear dichas innovaciones.

Además, se buscó un marco teórico que sustentara la hipótesis de que la tecnología puede utilizarse como canal de aprendizaje y se llegó a las ciencias cognitivas, específicamente la teoría de la carga cognitiva, de los sistemas de información, publicada por la Universidad de York, la cual indica que el rendimiento de un individuo está influenciado por variables como la carga cognitiva intrínseca determinada por la experiencia del individuo; la carga cognitiva extrínseca, que determina los procesos externos y por último, la carga cognitiva inicial, que determina la manera en que un individuo construye los esquemas mentales.

Por último, para integrar la innovación y las teorías cognitivas, se utiliza el juego MiMemo, el cual se implementa en un centro de educación especial; los resultados de este estudio se presentan en el último capítulo de este trabajo, detallando cada caso de estudio.

XIII

### **1. EDUCACIÓN EN GUATEMALA**

### **1.1. Análisis histórico**

En Guatemala el desarrollo de la educación, a lo largo de la historia, tiene diferentes características que van marcando etapas, desde una educación espontánea y mimética del pueblo maya, hasta la actual educación sistemática y planificada. A continuación se presenta un breve resumen de cada época, características e importancia en la evolución de la educación en Guatemala.

### **1.1.1. Época precolombina**

Constituye la primera época, en ella los mayas estaban organizados en cuatro jerarquías:

- a. La nobleza: era la clase dominante, de los más poderosos.
- b. Los sacerdotes: los cuales se dedicaban a los rituales, observaciones astronómicas, cálculos cronológicos, etc, eran como los maestros de esa época.
- c. Los plebeyos: son los que forman parte del pueblo, podría decirse que los que tienen un economía media, ni esclavos, ni de la nobleza.
- d. Los esclavos: eran las personas prisioneras de guerra, eran los que debían realizar los trabajos pesados y no recibían ningún tipo de remuneraciones por su nivel en la jerarquía.

Los Mayas se basaban en la religión y la agricultura que practicaban en ese entonces, y por consiguiente, la educación tenía que estar vinculada a estas dos actividades. Sus principales objetivos eran el servicio a la religión, a la familia y al pueblo.

Al nacer un niño, el sacerdote maya consultaba el horóscopo, la respuesta contenía el nombre que debería tener ese niño y la profesión que debía seguir cuando creciera, lo que condicionaba su educación y en cierta forma, reprimía el derecho a decidir.

Algunas características de la educación de entonces podrían ser las siguientes:

- a. Se desarrollaba paralelamente al adelanto de los instrumentos de producción y al acendrado espíritu religioso.
- b. Era carácter mimética y tradicional.
- c. Las actividades y destrezas se referían al cultivo del maíz y a las labores del hogar.
- d. Existían diferencia entre la educación del hombre y de la mujer.
- e. Debido a que se iniciaba la etapa de la esclavitud y por consiguiente la división de las clases, se iniciaba también una educación para las clases dominantes, diferente de la que se practicaba entre el resto del pueblo (Los esclavos eran por lo general rehenes de guerra).

En esta época, la mujer era discriminada de la educación, únicamente los hombres podían acceder a ella, y las mujeres se dedicaban a ser amas de casa y cuidar y criar a sus hijos.

### **1.1.2. Época colonial**

La segunda época fue la colonial, existió un cambio drástico en la metodología de enseñanza aprendizaje, ya que durante la conquista se impusieron no sólo doctrinas diferentes a las que tenían los ancestros mayas, sino que aunado a esto la educación queda ligada a la religión, siendo esta última la que regía y se impartía en las aulas.

Al tener una educación con carácter religioso se perdía la objetividad en los programas escolares. Lo que lleva a un retraso en las ciencias, ya que algunos experimentos, estudios e investigaciones de la época fueron catalogados como diabólicos y se evitaba hablar del tema.

Las limitaciones en esta época fueron muchas con respecto a la educación. En primer lugar puede mencionarse el idioma, ya que únicamente se impartían las clases en español o castellano, como se le conocía anteriormente. Además, los únicos que podían asistir a las escuelas eran los criollos, mestizos y algunos hijos de caciques; esto provocó que la mayoría de las personas quedaran sin acceso a la educación y por consiguiente en el analfabetismo.

Los niveles de educación en esta época se fueron creando poco a poco, primero contaban únicamente con la primaria, donde el pensum de estudio estaba a cargo de la iglesia. Luego, iniciaron la creación de colegios como el Infantes y el Tridentino, los cuales eran llamados post primaria, lo que se conoce hoy en día como básicos y diversificado.

A finales de esta época se autorizó a la iglesia, por parte de la corona española establecer formalmente la educación superior, en ese entonces se fundó la Universidad de San Carlos de Guatemala, la cual contaba con las carreras de teología, leyes y medicina.

### **1.1.3. Época independentista**

Por mucho tiempo la iglesia católica mantuvo la educación como un privilegio en Guatemala, esto con el fin de tener a la mayoría de la población en el analfabetismo, y con esto conservar y proteger los intereses de grupos oligárquicos y de la corona española.

Esta represión fue lo que impulsó que algunos profesionales, comerciantes y artesanos, iniciaran una corriente liberal con el fin de lograr reajustes sociales, entre los cuales la educación era un tema importante. Esta nueva corriente liberal estaba en contraposición a los conservadores los cuales pretendían mantener el sistema tal y como estaba, ya que no les convenían modificaciones o reformas a la educacional del país.

La crisis y el creciente conflicto entre las dos corrientes políticas coincidió con la crisis en la educación, lo que llevó al liberalismo a ganar terreno y a tener más adeptos, uno de ellos fue el Dr. Mariano Gálvez el cual, en 1831, decretó:

"Autorizar plenamente al Gobierno para plantear y arreglar como crea conveniente todos los establecimientos de enseñanza del estado."1

l

<sup>1</sup> CARRILLO RAMÍREZ, Alfredo. *Evolución histórica de la Educación Secundaria en Guatemala*. Guatemala: José Pineda Ibarra, 1971, p. 33.

Éste fue el primer paso hacia una educación laica en el país, dándole un giro hacia nuevas formas de pensamiento, como obligatoriedad, gratuidad, etc. y dejando atrás todas aquellas limitaciones que en la colonia fueron impuestas por los colonos.

#### **1.1.4. Época liberal**

En la época liberal se pueden identificar tres etapas o fases importantes:

**Primera etapa:** se sentían aun sesgos hacia la iglesia y la doctrina cristiana en la educación, y se tenía temor a la educación laica propuesta por el Dr. Gálvez unos años antes.

También se sometió a la población guatemalteca a regirse bajo la "Ley Pavón" impulsada por Manuel Francisco Pavón, Ministro de Relaciones Exteriores de esa época, quien estaba muy interesado en el retorno de los jesuitas a Guatemala, en ese momento de nuevo la iglesia católica tubo el control del pensum escolar.

Esta ley dejó a Guatemala en un estancamiento educativo, aproximadamente treinta años, ya que la doctrina cristiana era la base de todo. Este período negro en la educación del país tuvo su fin cuando colocaron como presidente al General Miguel García Granados, el cual tenía como objetivo generalizar la educación e institucionalizarla.

En este momento se instituyó la escuela laica, gratuita, popular y obligatoria, tratando que la educación fuera para la mayoría de ciudadanos del país y con esto llevar a Guatemala a un mejor nivel, dando espacio al desarrollo del mismo.

**Segunda etapa:** en la época liberal se promulgó una "Ley Orgánica" para la educación primaria, la cual suprimió las juntas educativas locales que existieran en el régimen anterior para poner el sistema bajo la autoridad del ministro de educación. Lo que se pretendía era desarrollar de nuevo los pensum de las escuelas separados de toda influencia de la iglesia.

El impulso progresista y el liberalismo local implicó para los distintos niveles de educación, cambios curriculares y de dirección, además la introducción de carreras técnicas y más apoyo a la educación militar.

En la última etapa se intentó unificar la enseñanza en toda Centro América haciendo convenciones con sede en Washington, esta época no duró mucho tiempo, ya que no obtuvieron resultados favorables, es por ello que se desistió.

**Tercera etapa:** por último, se produjo un rompimiento al impulso progresista y se iniciaron etapas dictatoriales, entre las cuales se puede mencionar la de Estrada Cabrera que fueron 2 años, y luego la de Jorge Ubico que duró 14 años, estas etapas fueron otro estancamiento en la educación de Guatemala.

#### **1.1.5. Época revolucionaria**

Esta última época, es la impulsada por Juan José Arévalo con la revolución de 1944, fue una etapa de cambios que tenían ciertas metas, como implantar leyes laborales, incrementar las escuelas, tener una reforma agraria, liberar el país de monopolios extranjeros y dar prestaciones laborales. Todas estas con el fin de aumentar el desarrollo del país.

Se iniciaron a construir nuevas escuelas, las de tipo "Federación" fueron diseñadas de acuerdo a orientaciones pedagógicas contemporáneas, y fueron construidas en diferentes departamentos del país con horarios y aulas autónomas, y un maestro con libertad de criterio docente, esto le dió a la ecuación un nuevo giro, uno más progresista.

En esta época se crearon programas de alfabetización y de cambios en el uso del idioma al español. Sin estos cambios el país se hubiera quedado en un atraso, lo que a largo plazo representaría una desventaja competitiva con el resto del mundo. Todos estos cambios buscaban desarrollar al individuo a nivel primario, luego prepararlos técnicamente a nivel diversificado y por último aplicar todos los temas aprendidos en la educación universitaria como la conocemos hoy en día.

#### **1.2. Metodología educativa**

La metodología educativa en nuestro país no ha tenido cambios significativos dentro de las aulas, se siguen utilizando métodos memorísticos, que se han vuelto repetitivos, o habituales, lo que lleva a que no se tenga los resultados esperados dentro del aula.

Aunque este trabajo no está enfocado a dar a conocer las distintas facetas de las metodologías educativas, si dará una reseña de algunas de ellas con el fin de contextualizar el proceso de enseñanza-aprendizaje en el país y ver cómo éstas influyen en gran manera al estudiante. La metodología modifica variables como la carga cognitiva intrínseca que un individuo pueda tener, esto se refiere a la naturaleza del material y la experiencia del individuo, en relación al número de elementos que deban ser procesados de manera simultánea en la memoria de trabajo, lo cual a su vez depende del nivel de interacción de los elementos entre sí.

La clasificación que se presenta a continuación es con base en la frecuencia de uso de las metodologías educativas en las aulas.

### **1.2.1. Metodologías habituales**

Son aquellas metodologías que son utilizadas frecuentemente por los maestros dentro de las aulas, entre ellas se puede mencionar: clase magistral, clase práctica, tutoría. A continuación se presenta una breve descripción de cada una:

### **1.2.1.1. Clase magistral**

La clase magistral ha sido un elemento central en las metodologías educativas, ya que se ha utilizado a lo largo de los años en las aulas. En la actualidad, incluso con la aparición de nuevas tecnologías en el ámbito de la enseñanza, esta metodología sigue siendo la más empleada por los catedráticos, aun cuando no se tiene una gran participación por parte de los alumnos.

La clase magistral entonces se define como una metodología de enseñanza cuyo fin es transmitir los conocimientos a un grupo masivo de alumnos que en forma pasiva escuchan y toman notas. Es decir, la actividad principal está en la acción que desarrolla el catedrático, quien es el que explica un determinado tema, aunado a esto, está la acción que realiza el alumno, el cual debe tomar nota lo más claro y preciso posible para luego estudiar dichas notas. En ocasiones esta clase magistral se convierte en un monólogo por parte del catedrático, el cual no recibe dudas por parte de los alumnos.

### **1.2.1.2. Clase práctica**

Las clases prácticas son otra metodología utilizada frecuentemente por los catedráticos en donde se realizan actividades, como ejercicios y supuestos basados en conocimientos teóricos previos. Esto permite que todo lo que el alumno aprendió teóricamente, en las clases magistrales, sea utilizado para la resolución de problemas prácticos, donde el catedrático se dará cuenta si el alumno tiene claro los conceptos teóricos.

 En contraposición a la clase magistral, en esta clase práctica, se tiene una participación activa del alumno, el se involucra en la búsqueda de la solución del problema o ejercicio planteado. Esta participación activa hace que se tenga una mayor comprensión del tema y con esto se facilita el aprendizaje.

En esta metodología se ve al catedrático como un asesor, el cual guía a los alumnos en la búsqueda de soluciones adecuadas al problema planteado.

#### **1.2.2. Metodologías poco habituales**

Son aquellas metodologías que son poco utilizadas dentro de las aulas, ya sea por falta de tiempo o bien por falta de conocimiento, entre estas metodologías se puede mencionar: planificación personalizada, tutoría preactiva y trabajo cooperativo. A continuación una breve descripción de cada una de ellas.

#### **1.2.2.1. Planificación personalizada**

La planificación personalizada, también conocida como educación personalizada, es una metodología donde se centran los recursos y la atención a un solo alumno. El objetivo principal es ayudar al alumno a alcanzar los objetivos formativos, a través de actividades individuales que potencien al máximo las aptitudes de dicho alumno.

A través de la personalización, se pretende atender a la diversidad de necesidades que se pueden presentar dentro de un salón, como lo son las diferentes maneras de aprender, diferentes experiencias y las distintas necesidades, las reacciones emocionales, los logros académicos y la situación familiar que posee cada alumno.

#### **1.2.2.2. Tutoría preactiva**

Esta metodología se basa principalmente en anticiparse a la demanda de información por parte de los alumnos; es una metodología muy eficaz, ya que corresponde a la planificación del material de un catedrático.

Se caracteriza, principalmente, por el tiempo previo que debe tenerse para el diseño de las estrategias y del desarrollo de los materiales que permitirán ayudar en el proceso de enseñanza, ya que dichos materiales deben de ser facilitadores del aprendizaje.

### **1.2.2.3. Trabajo cooperativo**

La metodología del trabajo cooperativo se basa en aprovechar los recursos creados por los propios alumnos y catedráticos. Se confunde bastante con el trabajo o con el colaborar, pero tienen algunas diferencias significativas ya que cuando se colabora es posible que se realicen actividades individuales para un fin colectivo; en contraposición el colaborar es donde todos los miembros son constructores y beneficiarios de la cooperación.

El aprendizaje cooperativo se caracteriza por una estructura cooperativa de incentivo, trabajo y motivaciones, lo que lleva a crear cierta interdependencia entre alumno-alumno y alumno-catedrático. El trabajo en grupo permite que los alumnos se unan, se apoyen mutuamente, que tengan mayor voluntad, consiguiendo crear más sin tanto esfuerzo.

#### **1.3. Innovación en la educación**

Continuando con la educación, se puede ver que la innovación no ha jugado un papel importante en las aulas en los últimos años. Hubo algunas situaciones que no permitieron seguir con los cambios propuestos por el gobierno revolucionario, algunas de esas situaciones son:

- a. La población no estaba preparada para una participación firme y comprometida en los programas.
- b. Falta de información a la población.
- c. Multi factores que impidieron que el gobierno implementara los programas.
#### **1.3.1. Definición de innovación**

La innovación educativa puede ser sinónimo de renovación pedagógica, pero al mismo tiempo, esto tiene que ver mucho según la perspectiva de cada uno. Se puede mencionar que la finalidad de una innovación es introducir y provocar cambios en las prácticas educativas que se utilicen en ese momento.

En algunas ocasiones se confunde la innovación con la palabra reforma educativa, pero existe una gran diferencia entre estas dos, ya que la reforma educativa trabaja para lograr un cambio macro y lograr afectar todo el sistema educativo; por otra parte, la innovación es un cambio micro y se enfatiza en hacer cambios orientados en las aulas.

El hecho que se realice una reforma educativa no quiere decir que se esté innovando, un ejemplo podría ser el programa de "Dona tu computadora para un niño en el área rural", esto definitivamente, es una reforma y un cambio grande, pero el introducir computadoras a las aulas no modifica los procesos de enseñanza sino sólo se copia lo que se realiza normalmente en el aula y se reproduce en todas esas computadoras, sin hacer efectivo un cambio.

Algunos autores que hablan sobre la innovación de la educación son, Sócrates, con el tema del aprendizaje mediante el diálogo; Dewey, con el tema de la concepción de la escuela democrática y el aprendizaje a partir de la experiencia; Decroli, con el tema el aprendizaje mediante proyectos cortos de trabajo en el aula; Piaget, con el tema la pedagogía operatoria y por último, Lipmann, con el proyecto "filosofía para niños" en donde estos puedan aprender a preguntar y argumentar dentro del aula; estas son unas pocas de las tantas propuestas interesantes que se encuentran sobre el tema.

#### **1.3.2. Aproximaciones a la innovación**

Primero, muchas de las teorías innovadoras son criticadas por el hecho de ser pragmáticas y espontáneas, lo que lleva pensar que no tienen un fundamento, y por consiguiente no las tomaban en cuenta, muchos catedráticos prefieren seguir como estaban y no hacerle caso a filosofías nuevas.

Se puede evidenciar que las personas conservadoras, tienen como principal pensamiento que la innovación, de cualquier tipo, dentro de las aulas es dañina y perjudica el trabajo realizado con anterioridad.

Por último, se debe de tomar en cuenta qué tan actualizada es la nueva teoría o innovación que se propone, ya que en ocasiones se integran partes muy innovadoras con partes que parecen estar muy atrasadas para la época en la que se quiere implementar.

Los puntos anteriores son aproximaciones a la teoría y práctica de la innovación en la educación. Lo que buscan es que la escuela sea igualitaria y a la vez se tenga un avance científico.

# **1.3.3. Resistencia al cambio**

Todo cambio trae consigo una resistencia. A continuación se enumera lo que se considera como resistencia a la innovación dentro de las aulas:

- a. Inercia institucional
- b. Individualismo
- c. El corporativismo
- d. Formación del profesorado
- e. Falta de un clima de confianza y consenso
- f. Intensificación del trabajo docente y el control burocrático
- g. Falta de apoyo de la administración educativa

Enseñar la clase no basta, han de ponerse en práctica estrategias y recursos para provocar que el aprendizaje sea de impacto y sea significativo, con esto se logrará una educación más personalizada, la cual estará vinculada a las necesidades no sólo del aula sino también del alumno.

# **1.3.4. Fundamentos de la innovación**

Si se pudiera hacer un resumen sobre los aspectos fundamentales para que la innovación sea un éxito, serían los mandamientos que se plantean a continuación<sup>2</sup>:

- a. Equilibrio entre desarrollo de la escuela y el desarrollo profesional y personal del profesor
- b. Cambios educativos, dependen de lo que hacen y dicen los profesores
- c. Innovación va acompañado de asesoramiento, reflexión, investigación, formación y evaluación
- d. La eficacia de la innovación depende de la cantidad y calidad de ayuda que se reciba a la hora de implementarla
- e. No matar innovaciones con discusiones bizantinas

l

- f. El riesgo, la duda, la incertidumbre, el conflicto y el desacuerdo son fuentes de aprendizaje
- g. El cambio que se realiza es lento, y los resultados son a mediano y largo plazo

<sup>2</sup> CAÑAL DE LEÓN, Pedro. *La innovación Educativa*. España: Akal, Universidad Internacional de Andalucía, 2002. p. 19-20.

- h. La cooperación es una palabra clave para implementar la innovación
- i. Se tiene que buscar un sentido a las innovaciones
- j. Se debe defender aquella innovación que se realiza

# **2. DIDÁCTICA DE JUEGOS**

#### **2.1. Definición de juego**

El juego es una actividad muy común, su objetivo es brindar diversión a los participantes. En algunas ocasiones el juego se ha utilizado como herramienta educativa. En el se requiere un esfuerzo mental o físico, y muchas veces de ambos.

Jugar es un acto creativo del ser humano, inicia desde que se es muy pequeño, cuando se establecen conexiones con el mundo que rodea. El juego de un niño es espontáneo, único e irrepetible, no tiene lineamientos, ni reglas.

Existen varias definiciones para el juego y depende mucho del enfoque que se le quiera dar, ya que puede utilizarse como entretenimiento, pero también como herramienta educativa, psicológica o de simulación.

La definición que se quiere resaltar es la del autor Oscar Zapata, en su libro "Juego y aprendizaje escolar", donde menciona "Todo juego es aprendizaje, ya que por medio de él, el niño descubre el mundo externo y cognoscitivamente organiza las percepciones y las relaciones de los objetos. Por lo que al asimilar los objetos modifica su conducta anterior."

Esta definición enmarca, muy bien, lo que el trabajo intenta dar a conocer, y es que el juego es sin duda sinónimo de aprendizaje. Cuando se menciona sobre el mundo externo se puede ver, hace referencia a la carga cognitiva extrínseca, ya que ésta encierra todos aquellos procesos que no están del todo asociados directamente al aprendizaje pero por el simple hecho de estar ahí, propician un contexto e intervienen en la manera en que se percibe la información, y por consiguiente influyen en el aprendizaje.

El juego permite la organización de las percepciones y las relaciones de los objetos, esto se evidencia en la carga cognitiva inicial, ya que si el niño y la niña tienen esquemas mentales previos de esos objetos que está percibiendo, le será más fácil relacionarlos, y por consiguiente almacenarlos en su memoria para un posterior uso.

### **2.2. Didáctica de juego**

El juego didáctico puede llegar a ser un método muy eficaz de la enseñanza hoy en día. Existen varios tipos de juegos didácticos, entre los cuales se puede mencionar, el competitivo (encuentros de conocimientos, olimpiadas), el profesional (análisis de situaciones concretas de los servicios, análisis de casos, interpretaciones de papeles y simulación).

La definición para un juego, es una actividad naturalmente feliz, que desarrolla integralmente la personalidad del individuo, y en particular su capacidad creadora. Comparando esta definición a la de un juego didáctico podría agregarse que estimulan y cultivan la creatividad, por consiguiente permiten que el individuo halle relaciones y soluciones novedosas partiendo de informaciones ya conocidas.

Con la aplicación de los juegos didácticos en la clase, se rompe con el paradigma del formalismo creado por una clase magistral, dándole una participación activa al alumno. Los beneficios de introducir este tipo de actividades en el aula son:

- Incrementa la motivación del alumno
- Profundiza el interés de participación para dar la solución correcta al problema para ser el ganador
- Interiorizar el conocimiento por medios de la repetición sistemática, dinámicas y variada
- Lograr el colectivismo del grupo a la hora del juego
- Lograr responsabilidad y compromiso con los resultados del juego ante el colectivo, lo que elevó el estudio individual

Hay que tener en cuenta el juego didáctico, el cual debe tener claro que su objetivo es fomentar actividades como observación, atención e imaginación, y al mismo tiempo, se debe regir por los objetivos de los métodos de enseñanza. Entre los aspectos que se deben contemplar están:

- Correspondencia con los avances científico técnico
- Posibilidad de aumentar el nivel de asimilación de los conocimientos
- Influencia educativa
- Correspondencia con la edad del alumno
- Contribución a la formación y desarrollo de hábitos y habilidades
- Disminución del tiempo en las explicaciones del contenido
- Accesibilidad

# **2.3. Ejemplo de juego didáctico: MiMemo**

Como se sabe, la tecnología en este tiempo se ha integrado a diferentes áreas con el fin de solucionar problemas, automatizar procesos e incluso integrar varias áreas con un propósito específico, es por ello, que en la actualidad la didáctica de juego se ve reflejada en diferentes juegos informáticos, con el fin de ayudar y apoyar al educador en la tarea de fomentar los conocimientos, principios y valores, a niños que se les dificulta el aprendizaje.

Figura 1**. Logo MiMemo**

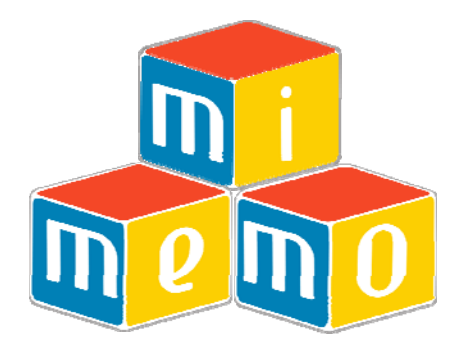

Fuente: http://www.mundointeligente.org

Un ejemplo de este tipo de juegos didácticos es MiMemo, el cual fue desarrollado en el curso de Arquitectura de Computadores y Ensambladores 2, de la carrera de Ingeniería en Ciencias y Sistemas de la Universidad de San Carlos de Guatemala; este proyecto fue una iniciativa del equipo de trabajo presentando una propuesta acerca del proyecto que se deseaba desarrollar, dicha propuesta fue aprobada por el Ingeniero Jorge Armin Mazariegos Rabanales.

#### **2.3.1. Descripción**

MiMemo es un proyecto que involucra la tecnología y la didáctica, para crear una nueva forma de educación, permitiendo un aprendizaje interactivo de alto nivel para niños en el nivel primario.

El juego MiMemo se enfoca en lo que se puede aprender haciendo; por ejemplo, actividades receptivas y participativas, es por ello que se cataloga dentro de los juegos con práctica, con ellos se obtiene un 75% de retentiva según la teoría de la pirámide del aprendizaje. El juego le permite al jugador tener una gran interacción con la tecnología, permitiéndole asociar las imágenes del juego con conceptos previamente vistos en clase, esto con el fin de mejorar la memoria, incrementar el vocabulario y reforzar aquellos temas en los que ha tenido problemas en clase.

Por último, el juego fomenta y estimula la participación de los niños en clase, les da una nueva forma de explorar la realidad, desarrolla la imaginación y propicia la curiosidad, características que son importantes para el desarrollo de conexiones dentro del cerebro, ampliando la capacidad de retención y mejorando el rendimiento escolar.

#### **2.3.2. Aspectos técnicos**

MiMemo se compone de dos áreas importantes a saber: *Software* y *Hardware*, las cuales se describiré a continuación:

### **2.3.2.1.** *Hardware*

El *hardware* del juego está compuesto por dos elementos importantes, la consola y los controles, los cuales son el medio de comunicación entre los niños y el juego. A continuación una breve descripción:

La consola recibe la información de los controles y la envía al juego para que se realice la acción que el equipo en turno desea hacer. El diseño del control se basa a cinco botones, los cuales servirán para movilizarse dentro del juego y seleccionar las cartas deseadas. Los botones son: 1) derecha, 2) abajo, 3) arriba, 4) abajo y 5) Selección (*Ok*). Los colores con los que fueron realizados son colores vivos, los cuales llaman la atención del niño, captando su interés por el mismo. La modalidad de envio de datos a la computadora es a través de cableado y el material utilizado es flexible, para el mejor manejo por parte de los niños.

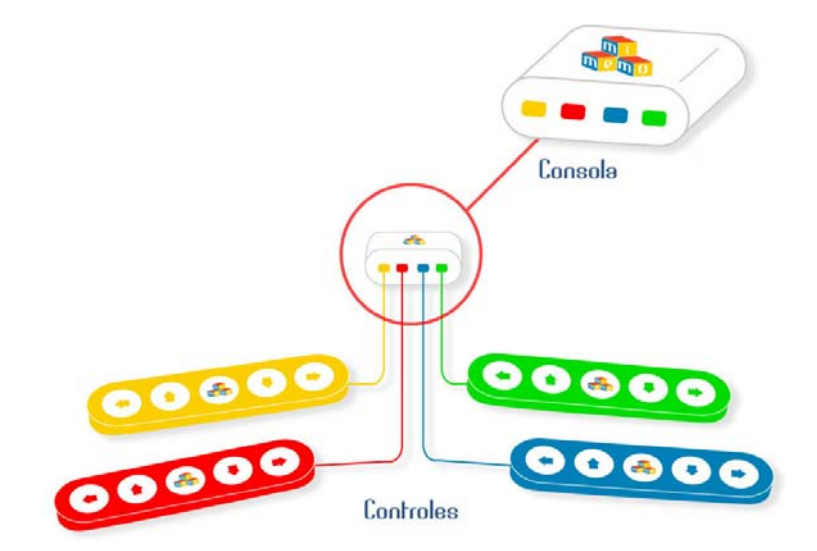

Figura 2. **Consola y controles de MiMemo** 

Fuente: http://www.mundointeligente.org

Los grupos de niños son de aproximadamente 5 jugadores en cada equipo. Se distribuyen en el control, a fin de que cuatro niños tomen parte de el mismo, ubicándose en flecha cada uno y el quinto niño tome el de selección (*Ok*), con ello se pretende fomentar el trabajo en equipo, teniendo en cuenta que la persona que tenga el botón de selección (*Ok*), sea el coordinador de dicho grupo.

# **2.3.2.2.** *Software*

El *software* desarrollado se basó en varios modelos y patrones para hacer sencilla la integración y la modularidad del juego.

Aspectos importantes a resaltar son que la versión que actualmente se está trabajando es sobre la plataforma Windows, se están tomando en cuenta algunos *drivers* de comunicación así como la librería de 3D que necesita instalación, es por ello que se decidió trabajar en esta plataforma para facilitar la instalación de los requerimientos del juego.

Por otro lado, la metodología de desarrollo que se utilizó fue la Ágil, con élla se obtuvieron grandes avances en poco tiempo. Unido a esto, se optó por usar estándares JavaDoc, con ello el código fuente proporciona documentación significativa que sirve para tener un control del código.

Además para aprovechar al máximo el espacio, se cuenta con un gestor de gráficos en 3D, el cual permite solucionar el problema del poco espacio del pizarrón. La tecnología 3D implementada es Java3D, la cual es un factor importante dentro del juego ya que aporta mayor espacio al implementar un cubo con cuatro tableros, lo que permite tener gran cantidad de cartas para que el juego sea interesante y se tenga la atención de los niños.

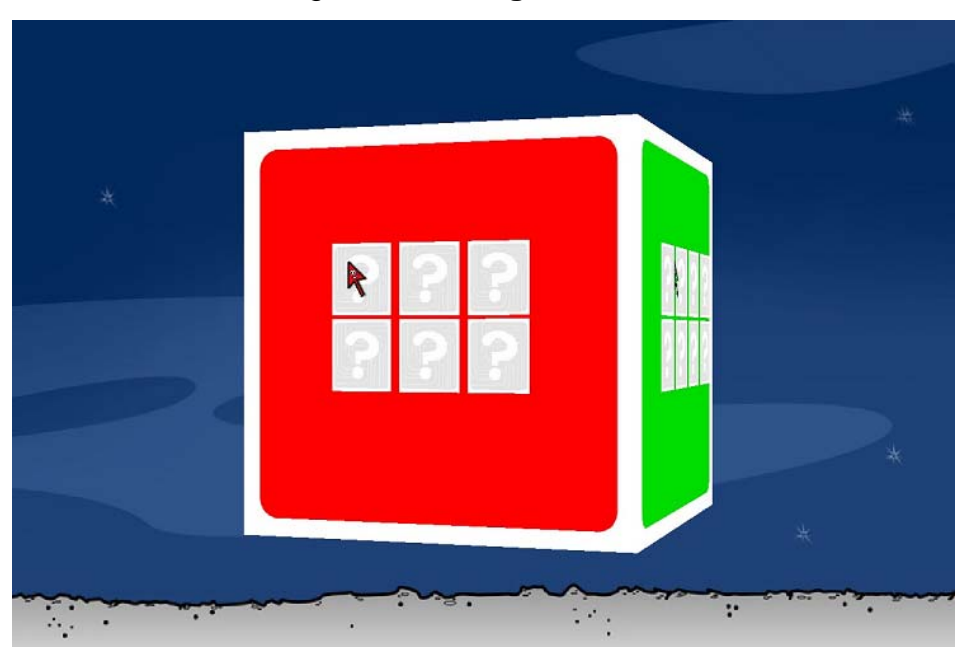

Figura 3. **Juego MiMemo** 

Fuente: http://www.mundointeligente.org

# **3. MEMORIA**

# **3.1. Definición de memoria**

La memoria es una de las tantas funciones que el cerebro tiene, esta resulta de las conexiones sinápticas entre las neuronas. Su principal objetivo es almacenar, retener y recordar información.

Algunos autores como Blakemore, definen que el aprendizaje es la adquisición de conocimiento, y la memoria es el almacenamiento de una representación de dicho conocimiento. Esto demuestra que la memoria es una parte importante en el proceso de aprendizaje, ya que el aprendizaje depende de la memoria para ser permanente, y la memoria a su vez depende del aprendizaje para tener un contenido que almacenar.

Dependiendo del alcance que tenga la información que se quiera almacenar, existe un tipo de temporalidad, la memoria a corto plazo y memoria a largo plazo.

### **3.2. Atención de la memoria**

P. Jagot dice: "La atención es el cincel que graba los recuerdos en la memoria", y es muy cierto ya que esto se ve reflejado en clase, cuando el maestro imparte la clase magistral y dependiendo del nivel de atención que el alumno preste, así será el nivel que quedará grabado en su memoria dicha información.

Los factores que influyen para la memorización de la información son tres $^3$ :

El primero es la motivación, esta se ve reflejada por el nivel de interés que el estudiante o individuo tiene por dicha información.

El segundo es la integración, y este es el modo en que las ideas son organizadas y relacionadas dentro de la memoria o esquemas mentales que ya posee un individuo, en este caso el estudiante.

El tercero es la precisión, que consiste en el nivel de claridad y nitidez con que se transmite la información, depende mucho de quién está transmitiendo la información y la manera en que la trasmite; en este caso es el maestro el cual dependiendo de la técnica que utilice, así será la claridad y nitidez con que se comparta.

# **3.3. Fases de la memoria**

l

En el proceso de almacenamiento de los conocimientos adquiridos, el ser humano pasa por las siguientes fases.

- Codificación o registro (recepción, procesamiento y combinación de la información recibida)
- Almacenamiento (creación de un registro permanente de la información codificada)

<sup>3</sup> HERNANDEZ PINA, Fuensanta. *Biblioteca práctica de comunicación.* Ecuador: Océano, 2003. 16 p.

• Recuperación, recordar o recolección (recordar la información almacenada en respuesta a una señal para su uso en un proceso o actividad)

#### **3.3.1. Sobrecarga de la información**

En la fase de codificación de la información se puede ver que existe cierta sobrecarga la misma, esto se debe a que en ocasiones, el ser humano cuenta con demasiada información para hacer una toma de decisión.

El presentar demasiados elementos a la memoria de trabajo puede sobrepasar la capacidad de procesamiento, por lo que algunos elementos pueden quedar sin procesar y por consiguiente, no se tiene el aprendizaje que se requería de alguna actividad. Al límite de elementos que la memoria puede procesar se le conoce como carga cognoscitiva.

### **3.4. Tipos de memoria**

Según la temporalidad o alcance de la información, se puede clasificar la memoria en tres principales, de las cuales únicamente dos son variables, dependientes del modelo de la carga cognitiva del cual este trabajo es fundamentado. A continuación se describen los dos tipos.

### **3.4.1. Memoria de trabajo**

También conocida como memoria a corto plazo, es el sistema donde el individuo procesa la información recibida del entorno y las interacciones que tiene con el. Aproximadamente se pueden procesar entre 7 elementos con una incerteza de ±2, esto durante 10 segundos si no se repasan.

Cuando a un grupo de personas se les presenta una lista de elementos (un listado de palabras, el listado del supermercado, etc.), para que los memoricen, en la mayoría de los casos los individuos recuerdan los elementos iníciales (primacía), y los finales (recencia), de la lista, pero no los intermedios, una explicación es que los primeros llegan a almacenarse en la memoria a largo, los últimos quedan en la memoria de trabajo.

Las principales funciones de la memoria de trabajo son la retención de información, el apoyo en el aprendizaje de nuevo conocimiento, la comprensión del ambiente en un momento dado, la formulación de metas inmediatas y la resolución de problemas.<sup>4</sup>

Existen algunos subsistemas dentro de la memoria de trabajo, los cuales son: ejecutivo central, lazo articulatorio y agenda visoespacial.

El subsistema encargado de coordinar los recursos del sistema y distribuir la información en los diferentes almacenes que existen, es el ejecutivo central. Este es conocido como un sistema supervisor ya que se centra en tareas de control de elementos dentro del sistema.

Existe, por otro lado, un sistema secundario que se especializa en la información verbal, este es el lazo articulatorio, también llamado bucle fonológico. Su tarea consiste en mantener la información de tipo verbal, hablada en el almacenamiento pasivo (en un breve lapso de tiempo), y mantenimiento activo (repetición para refrescar la información temporal).

l

<sup>&</sup>lt;sup>4</sup> Wikipedia, Memoria (proceso), http://es.wikipedia.org/wiki/Memoria\_(proceso)

Por último, la agenda visoespacial, es similar a la anterior ya que es un almacenamiento secundario, solo que en este caso se retiene información de tipo visual o espacial.

#### **3.4.2. Memoria largo plazo**

Por otro lado, la memoria a largo plazo es en donde se acumulan los recuerdos, conocimientos, imágenes, conceptos, esquemas, habilidades, etc. Aunque aún no se puede determinar con exactitud la magnitud de su capacidad, es considerada como el lugar de almacenamiento en donde se inserta información que viene de la memoria de trabajo, esto con el fin de hacer uso de ella posteriormente.

Se puede establecer una clasificación, pero esta es en base al tipo de información, existe la memoria declarativa y también está la memoria procedimental.

La memoria declarativa es donde se acumula información sobre los hechos vividos del individuo y todo el conocimiento que ha recibido a través de los años, lo cual puede resumirse como la suma de sus experiencias.

Además, la memoria procedimental, sirve para almacenar información acerca de procedimientos y estrategias, que permiten interactuar con el medio ambiente y el contexto en el que el individuo se mueve.

# **3.5. Mnemotecnia**

La nemotecnia o mnemotecnia, es el procedimiento de asociación mental de ideas, esquemas, ejercicios sistemáticos, repeticiones, etc. para facilitar el recuerdo de algo<sup>5</sup>.

Los procedimientos mnemotécnicos se pueden clasificar en tres categorías<sup>6</sup>:

- a. Los códigos, que son una serie de señales que pueden ser sustituidas por otras; por ejemplo, el alfabeto Morse, el cambio de una letra a un número (números romanos).
- b. Los índices de recuperación o recuerdo, son palabras, números, sensaciones, etc. Que permiten recuperar del almacén de la memoria, aquello que se desea recordar; por ejemplo, una fotografía puede evocar sentimientos, una palabra clave puede evocar una frase.
- c. Los planes de recuperación o recuerdo, son la alternativa a almacenar gran cantidad de información, cuando el índice no es suficiente; por ejemplo, memorizar un texto o un número con muchos dígitos, requieren de un plan de recuerdo, ya que son datos difíciles de memorizar.

El siguiente diagrama ilustra la clasificación descrita con anterioridad:

l

<sup>&</sup>lt;sup>5</sup> Wikipedia, Nemotecnia, http://es.wikipedia.org/wiki/Nemotecnia<br><sup>6</sup> HERNANDEZ PINA, Fuensanta. *Biblioteca práctica de comunicación.* Ecuador: Océano, 2003. 63 p.

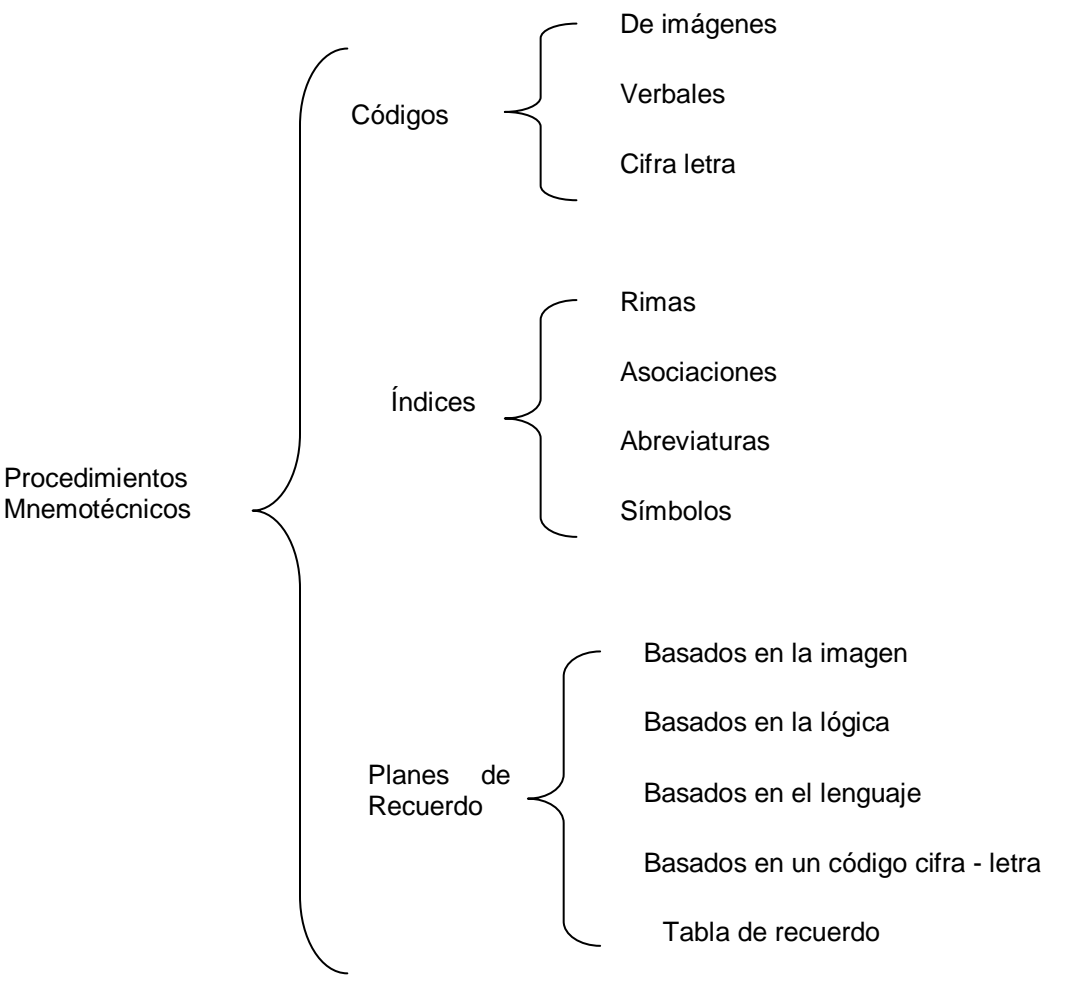

Figura 4. **Diagrama de procedimientos mnemotécnicos** 

Fuente: HERNANDEZ PINA, Fuensanta. *Biblioteca práctica de comunicación.* Ecuador: Océano, 2003. 65 p.

# **3.6. Teoría de la carga cognitiva**

La integración de la tecnología a los juegos didácticos debe tomar en cuenta algunos factores como la capacidad que tiene la memoria de trabajo (MT), ésta memoria tiene un tope máximo para procesar información, si se excede ese tope no se llega al aprendizaje y el juego queda únicamente en entretenimiento y diversión.

Tomar en cuenta aspectos como los que se muestran en el siguiente esquema tienen el objetivo de que el juego didáctico tenga el balance entre el aprendizaje y el entretenimiento.

Figura 5. **Teoría de la carga cognitiva** 

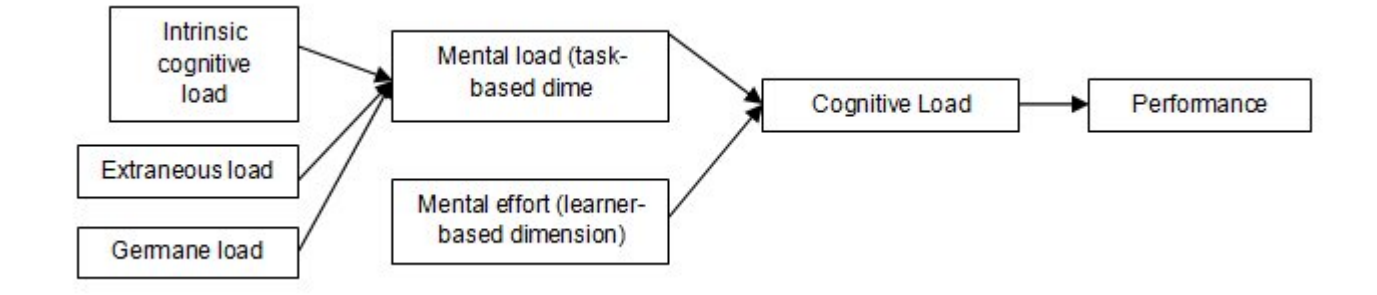

Fuente: http://www.fsc.yorku.ca/york/istheory/wiki/index.php/Cognitive\_load\_theory

La carga cognitiva intrínseca, está determinada por el individuo y su experiencia, ya que depende de cuántos elementos él pueda procesar en su memoria de trabajo, que al mismo tiempo depende mucho de la cantidad de esquemas o modelos mentales relacionados.

La carga cognitiva extrínseca, por su parte, es un factor que envuelve todos aquellos procesos que no están del todo asociado al aprendizaje y son alterados por la intervención de instrucciones.

La carga cognitiva inicial, en contraposición al anterior si está asociada con procesos de aprendizaje, como la construcción de esquemas y la automatización.

En conclusión, estos tres elementos: la carga cognitiva intrínseca, extrínseca e inicial, son variables que tienen un impacto directo en la carga mental, y por consiguiente en el rendimiento de una persona. Tomando como marco esta teoría de investigación de los sistemas de información, este trabajo implementa algunos conceptos y los integra a la educación, específicamente al rendimiento que un individuo puede tener.

#### **3.7. Teoría cognoscitiva del aprendizaje multimedia**

Además de la teoría de la carga cognitiva, la teoría cognoscitiva del aprendizaje multimedia también fundamenta este trabajo, desde el punto de vista pedagógico ya que se basa en la existencia de sistemas de procesamiento separados para la información verbal y pictórica, en donde el aprendizaje consiste en establecer relaciones entre ambos.

En esta teoría, Meyer, su autor, propone tres tipos de memoria que almacena la información: sensorial, trabajo y largo plazo, cada una utiliza canales separados para procesar la información, cada una con distintas capacidades de procesamiento; entonces, el aprendizaje significativo es el resultado de cómo el individuo puede ordenar, integrar y hacer conexiones entre toda la información recibida.

#### **3.7.1. Aprendizaje multimedia**

Para entender la teoría cognoscitiva, es necesario definir qué es el aprendizaje multimedia. Es el que se logra a través de la construcción de representaciones mentales basadas en contenido multimedia.

Al hablar sobre multimedia se tiene en mente videos, pero no solo es eso, Meyer define multimedia como "La presentación de material verbal y pictórico; en donde el material verbal se refiere a las palabras como texto impreso o texto hablado, y el material pictórico abarca imágenes estáticas, como lo son las gráficas, diagramas y fotografías; además, existen las imágenes dinámicas, como videos o animaciones".

# **3.7.2. Características de la teoría cognoscitiva del aprendizaje multimedia**

Entre los elementos de la teoría cognoscitiva del aprendizaje multimedia se podría mencionar:

En primer lugar, a los canales donde se procesa la información, los cuales como se mencionó en la descripción de la teoría, los relevantes son el canal verbal y el canal visual. En segundo lugar, se puede ver que dichos canales tienen una capacidad limitada de procesamiento. En tercer lugar, es el tipo de almacenaje en la memoria, sensorial, memoria de trabajo y memoria a largo plazo, las que presentan diferencias en cuanto a tamaño y tiempo de almacenaje.

 Por último, están los procesos cognitivos. Para una mejor compresión de estos procesos se presenta la siguiente tabla.

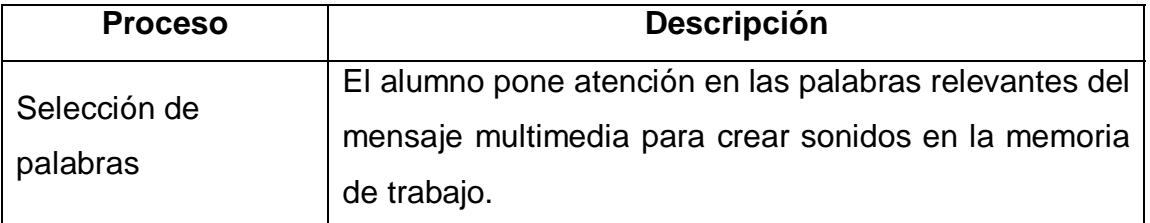

# Tabla I. **Procesos cognitivos de la teoría**

# Continúa Tabla I

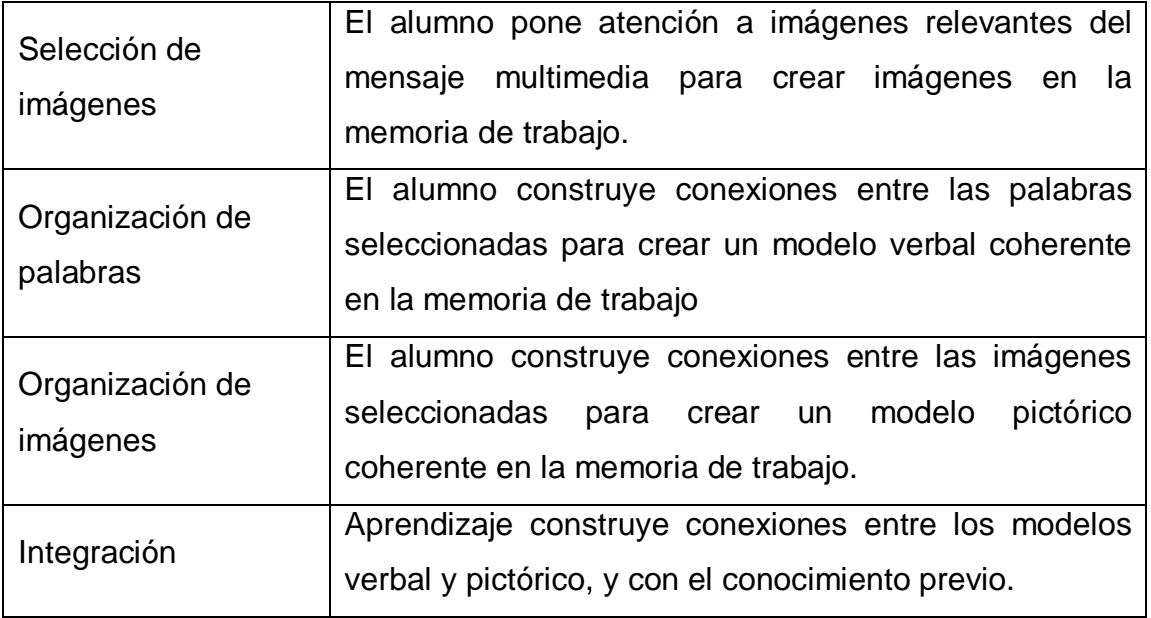

Fuente: http://dialnet.unirioja.es/servlet/fichero\_articulo?codigo=2695335&orden=0

# **4. PROPUESTA DE** *SOFTWARE*

### **4.1. Línea base**

La evolución del diseño del módulo de parametrización del juego MiMemo, se rige de acuerdo a la siguiente línea base.

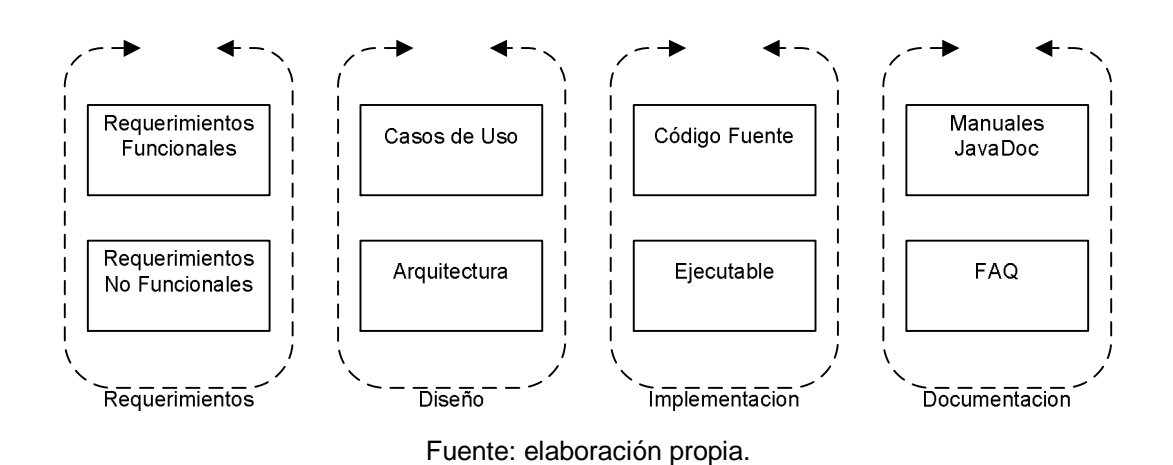

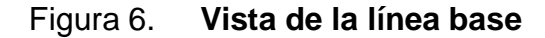

# **4.2. Requerimientos**

Como se sabe, los requerimientos son parte fundamental de cualquier proyecto de *software*, en este punto se identifican las necesidades del usuario y en base a ellos se genera una propuesta de *software*, la cual se detallará más adelante. Se desarrollará el análisis, la evaluación y especificación de cada uno de estos requerimientos hasta su integración con el *software*.

Como se describió en el capítulo de didáctica de juegos, MiMemo es un juego que posee la capacidad de entretener y educar al mismo tiempo, es por ello que algunos requerimientos que las maestras dieron acerca del mismo fueron tomadas y agrupadas para crear un nuevo *software*, el cual se propone en esta tesis, este *software* personaliza el juego MiMemo, dándole al alumno un sentido de pertenencia, brindando con esto mejores resultados.

#### **4.2.1. Requerimientos funcionales**

Los requerimientos funcionales son aquellos que los maestros solicitaron, los cuales son necesarios para el funcionamiento correcto del juego; es por ello que en esta sección se detallarán algunos de estos requerimientos.

El primer parámetro a considerar fue la "partida", la cual en el juego MiMemo significa un conjunto de cartas. Para este parámetro, los maestros solicitaron el crear nuevas partidas, dentro del juego, con diferentes nombres para poder clasificar las cartas y tener un mejor control del contenido en cada una de ellas.

El segundo parámetro fue el de "una carta", esta carta necesita ser actualizada por las maestras, esto con el fin de que la imagen que se presente durante el juego tenga siempre una imagen de buena calidad que los alumnos puedan recordar y memorizar fácilmente. Como se mencionó con anterioridad una carta pertenece a una o varias partidas, dependiendo del contenido que ella tenga.

 El tercer parámetro para ellas fue el nivel de dificultad, el cual era un conjunto de parámetros, esto con el fin de que cada alumno puedo tener un progreso y mantener la atención del alumno al juego. Este conjunto de parámetros tenían contemplado un tiempo por tiro, el cual era el tiempo requerido para que un alumno pudiera dar vuelta a cada una de las cartas durante el juego; además, necesitaban el tiempo total, para monitorear el tiempo de un período de clase y ver con cuanta facilidad el grupo de estudiantes podía solucionar la memoria.

 El cuarto y último parámetro que los maestros solicitaron fue el poder armar torneos en el juego. Un torneo se define por el conjunto de partidas asociados a sus respectivos jugadores, rojo, amarillo, verde y azul, cada uno de los jugadores puede tener diferentes partidas o bien si la maestra lo desea pueden tener la misma partida todos los jugadores.

# **4.2.2. Requerimientos no funcionales**

En cuanto a los requerimientos no funcionales, tenemos aquellos que no son necesarios dentro del proceso funcional, pero que de igual manera son importantes para que el usuario se acople al sistema. A continuación algunos de estos requerimientos.

#### **4.2.2.1. Fiabilidad**

El sistema debe de ser capaz de capturar las excepciones y tolerar los errores de los usuarios. Para ello se construyo un ingreso de datos del usuario, en donde este debe escribir la menor información posible; por ejemplo, con las fechas, se le colocará un seleccionador de fecha para evitar que el usuario ingrese la fecha en el formato que el desee y esto cause errores.

Al momento de ocurrir un error o excepción se le informará al usuario en qué punto está el error y cómo debe de repararlo.

# **4.2.2.2. Seguridad**

El sistema trabajará por medio de sesiones. Al iniciar, se pedirá un usuario y una contraseña; dependiendo de los datos ingresados, el usuario determinará si es un usuario con altos privilegios, un usuario común o un intruso que ha ingresado datos incorrectos.

 El sistema proveerá distintas funcionalidades, según el tipo de usuario ingresado; si es un maestro tendrá las pantallas básicas; si es un usuario con altos privilegios como lo es el administrador, se le brindará más información como el mantenimiento de usuarios. El administrador del sistema es el único que puede crear más usuarios del mismo.

### **4.2.2.3. Documentación y soporte**

Un documento importante es el manual técnico de la aplicación, esencialmente de las clases, métodos y variables importantes, esto con ayuda de JavaDoc para que en un futuro el administrador del sistema pueda resolver los problemas que se presenten.

Además del manual técnico, se procedió a realizar el manual de usuario, con términos no técnicos que explique el uso del *software* paso por paso. Esto es para el caso en que se contrate nuevo personal en un establecimiento y no haya obtenido la capacitación del uso del *software*.

#### **4.2.2.4. Usabilidad**

La aplicación se presentará en grupos de botones; todos aquellos botones cuya funcionalidad esté relacionada, de manera que el usuario pueda tener a la vista todas las opciones que se le presentan con los mismos.

Todas las opciones del sistema, aparecerán dentro de los menús, inclusive aquellas que tengan botones dentro de la aplicación, de manera que sí el usuario no encuentra el botón o necesita realizar una función, la pueda buscar dentro del menú.

Los mensajes y textos de la interfaz, utilizarán el idioma español para que el usuario se sienta familiarizado con el idioma. Así mismo, se evitará el uso de palabras técnicas dentro de la interfaz, tanto en los mensajes de error o de información, para que el usuario se sienta familiarizado con el sistema y no le surjan dudas acerca de qué es lo que éste desea informarle.

Así mismo, cada menú tendrá una combinación de teclas respectivas que permita acceder a el, de manera que si al usuario no le gusta utilizar el ratón o *mouse* pueda ingresar la combinación de teclas en el teclado.

# **4.2.2.5. Estabilidad**

El sistema garantiza que cada vez que un usuario guarda los datos, éstos se guardan directamente en la base de datos evitando la pérdida de los mismos.

#### **4.3. Diseño del módulo**

Continuando con la línea base, en esta etapa se presentaran dos temas importantes como lo son los casos de uso, y la arquitectura que tendrá el sistema para crear el módulo externo al juego MiMemo.

# **4.3.1. Casos de uso**

Basándose en los requerimientos funcionales, se procedió a analizar cada uno de los parámetros requeridos con el fin de agrupar las soluciones. Esto se resume en los siguientes casos de uso.

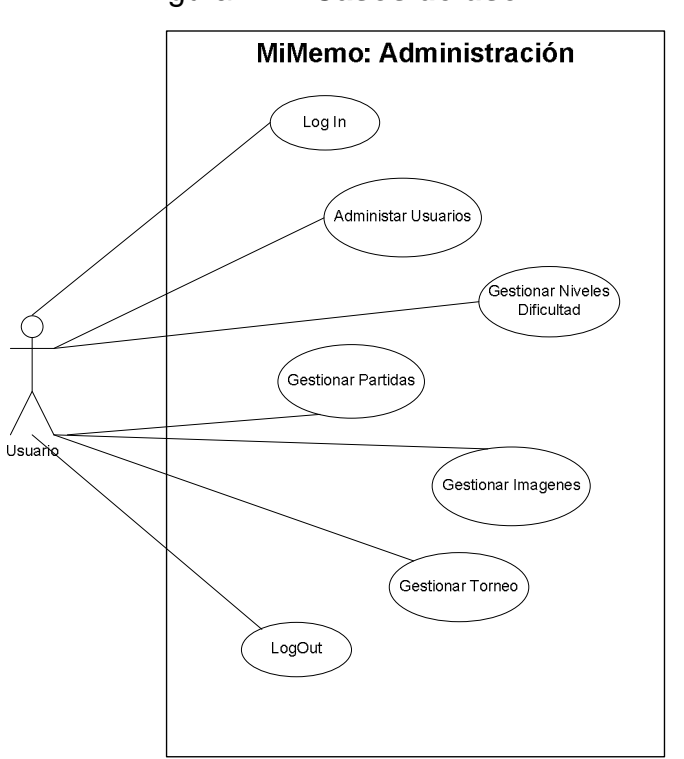

Figura 7. **Casos de uso** 

Fuente: elaboración propia.

Antes de describir cada uno de los casos de uso, se procedió a describir los roles y sus respectivos permisos, con el fin de establecer límites definidos, estos se deben establecer y controlar por medio de permisos de acceso, usuarios y roles.

| Rol           | <b>Descripción</b>                                    |
|---------------|-------------------------------------------------------|
| Administrador | Crea, modifica y elimina a los usuarios del sistema.  |
|               | Además, asigna los roles a los usuarios para asegurar |
|               | la integridad de la información.                      |
|               | Tiene todos los permisos, es por ello que puede tomar |
|               | el rol de maestro si es necesario.                    |
| Maestro       | Puede crear nuevos torneos para el juego, modificar   |
|               | los parámetros establecidos y manipular información   |
|               | concerniente al juego.                                |

Tabla II. **Matriz de permisos de acceso**

Fuente: elaboración propia.

A continuación se detallarán los casos de uso:

| 1. Descripción    | Con este caso de uso, los usuarios del sistema pueden   |
|-------------------|---------------------------------------------------------|
|                   | ingresar al mismo a través del nombre de usuario que ha |
|                   | obtenido previamente.                                   |
| 2. Actores        | Usuario (Rol Maestro y Administrador).                  |
| 3. Precondiciones | Este caso de uso no posee precondiciones.               |

Tabla III. **Caso de uso:** *login* **del sistema** 

# Continúa Tabla III

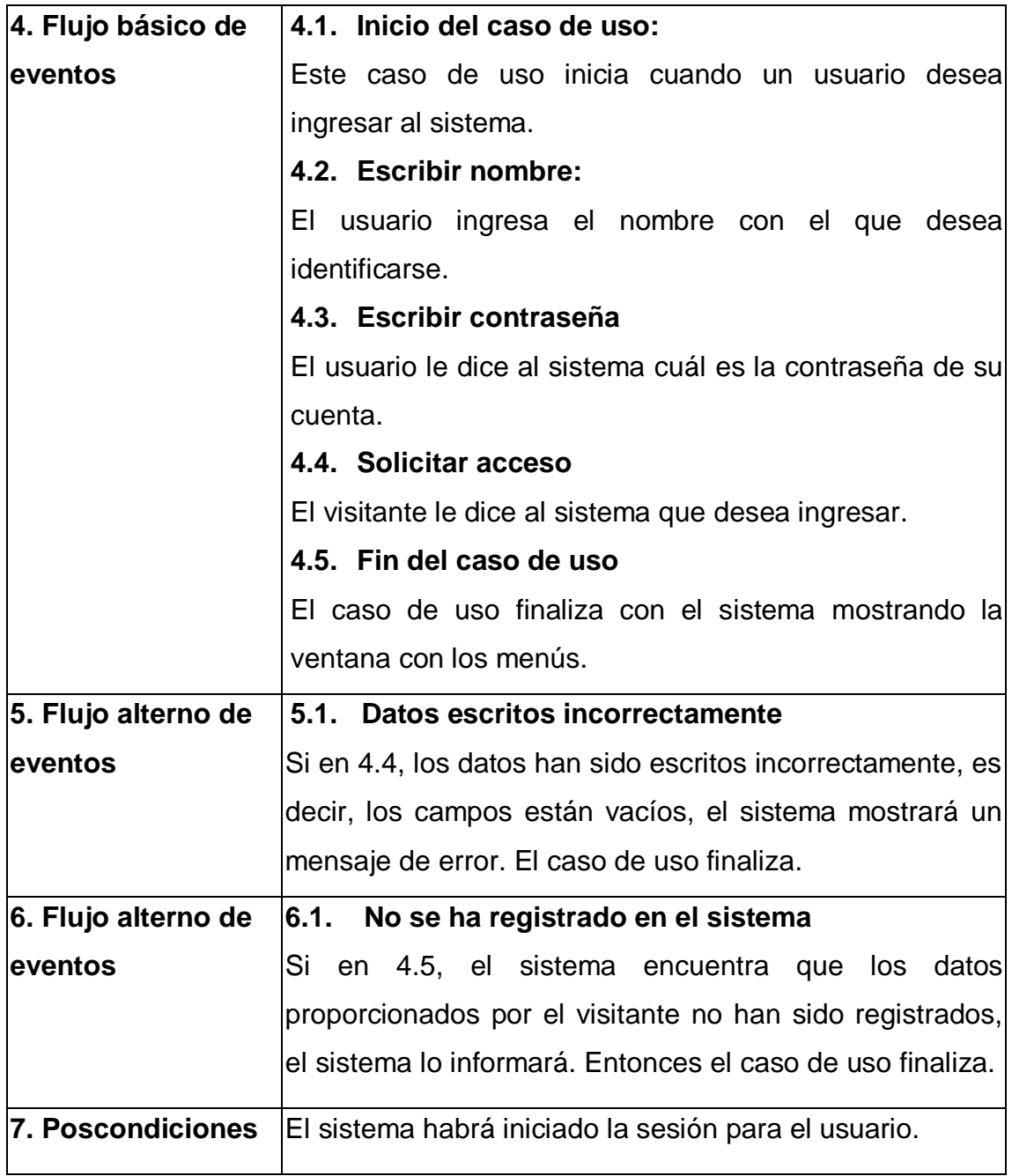

Fuente: elaboración propia.

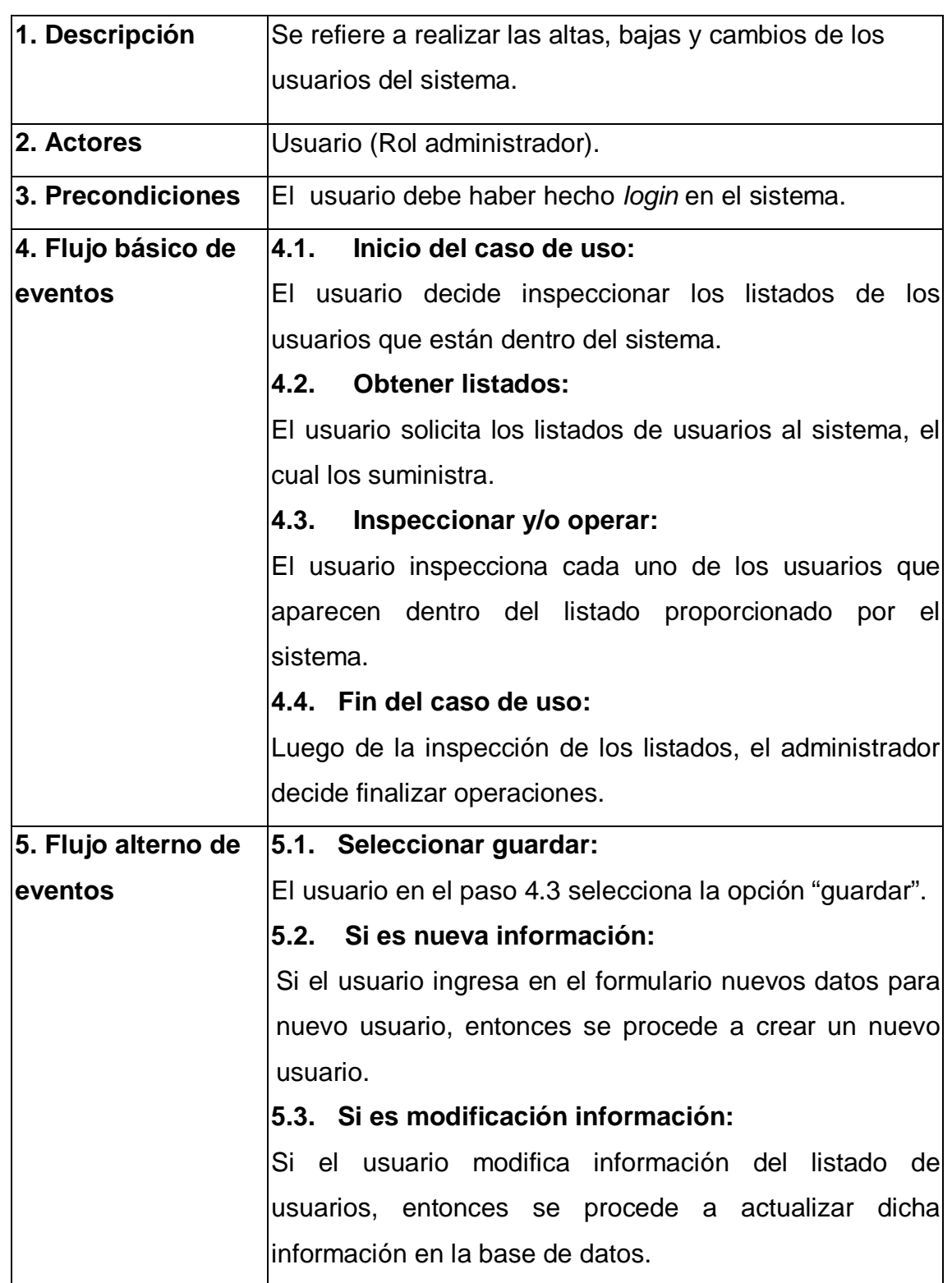

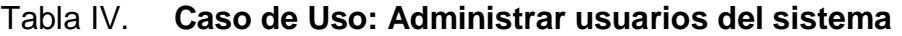

# Continúa Tabla IV

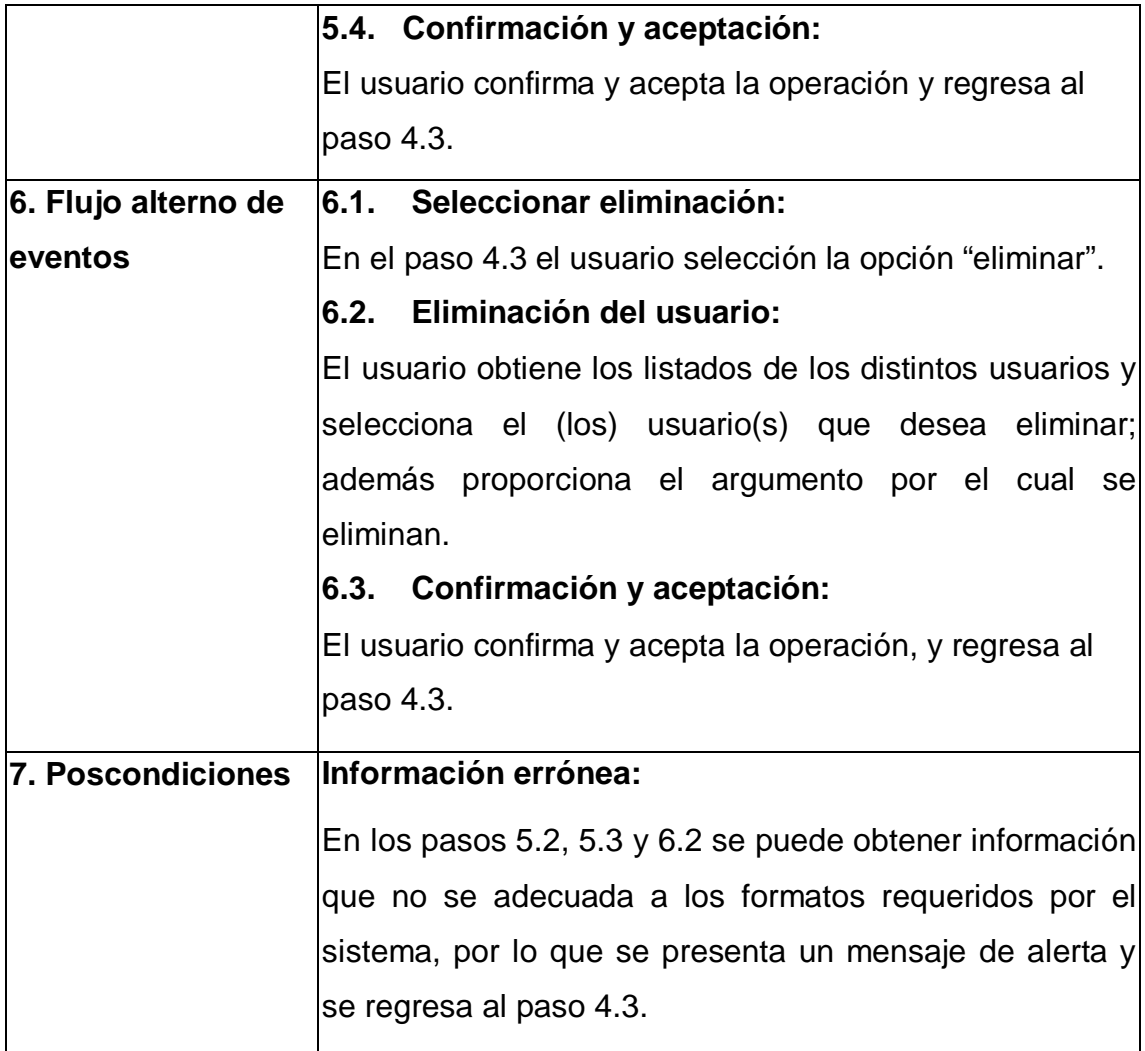

Fuente: elaboración propia.

# Tabla V. **Caso de Uso: Gestionar partidas en el sistema**

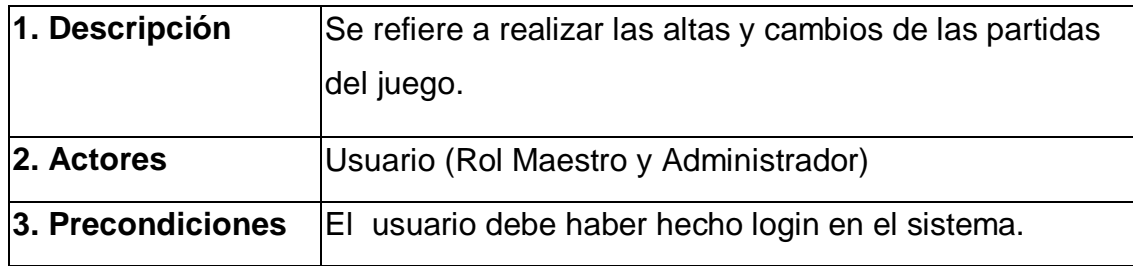

Continúa Tabla V

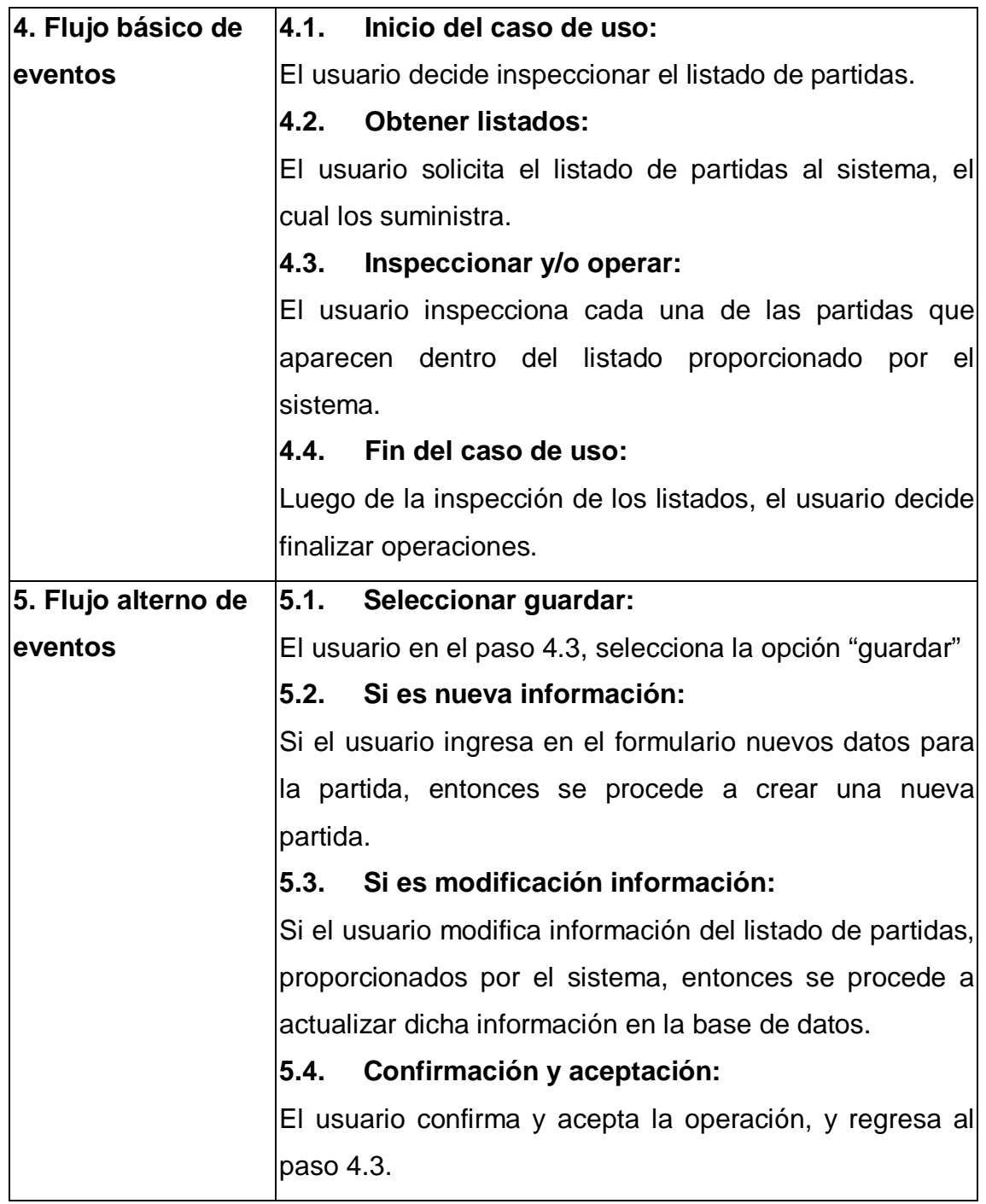
# Continúa Tabla V

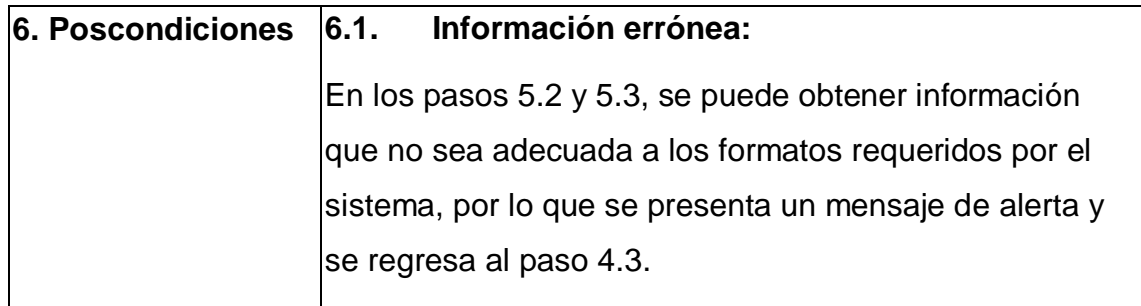

Fuente: elaboración propia.

# Tabla VI. **Caso de uso: gestionar imágenes en el sistema**

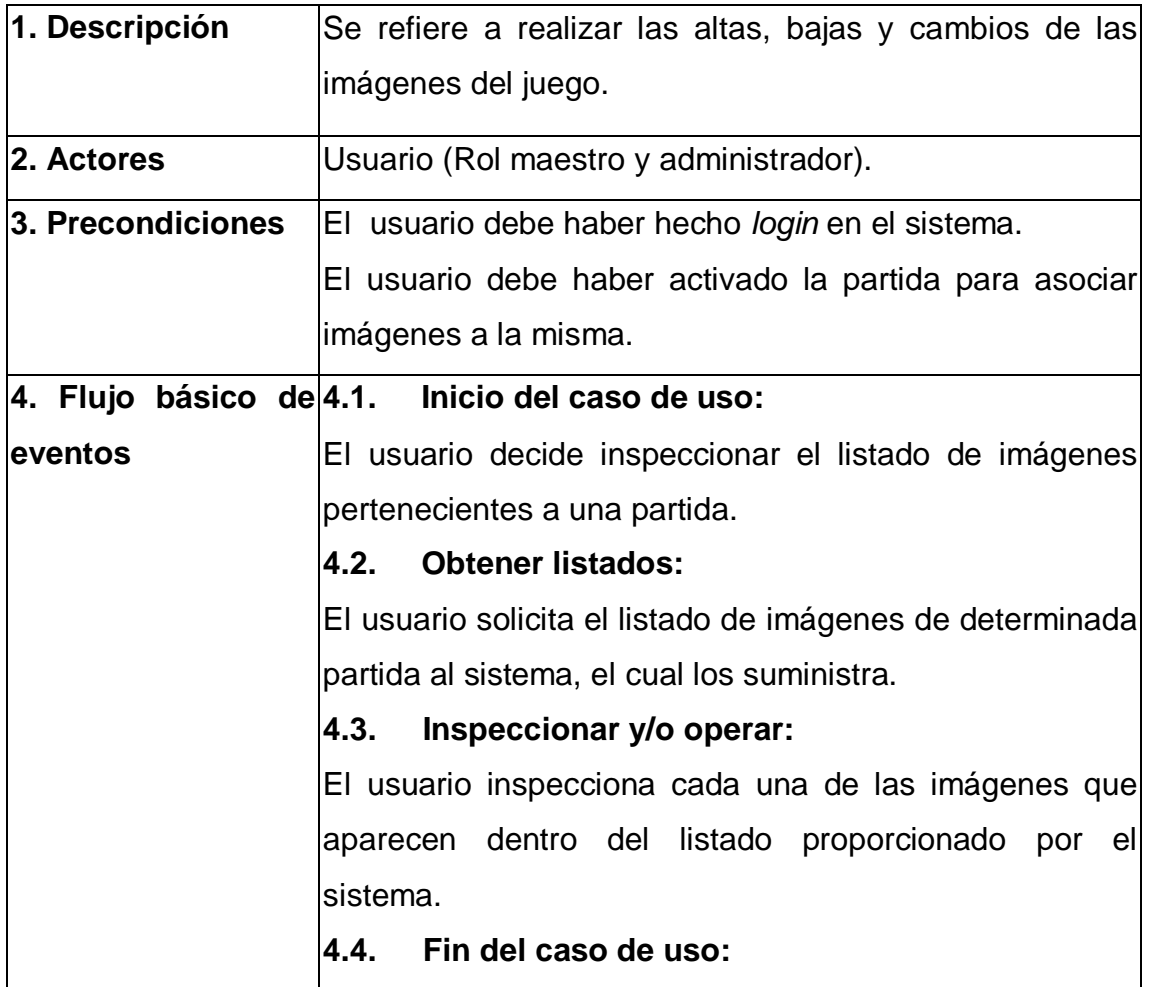

# Continúa Tabla VI

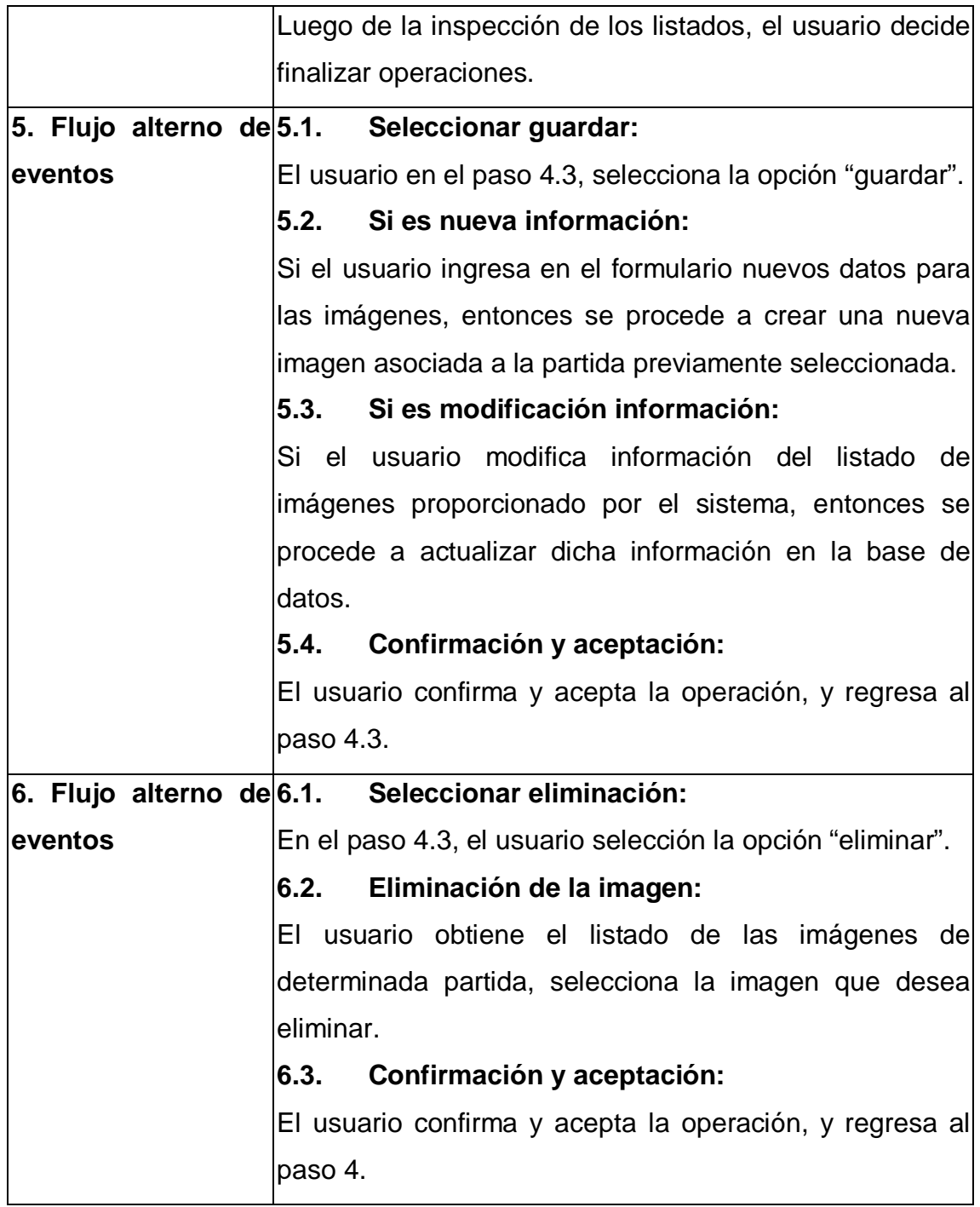

# Continúa Tabla VI

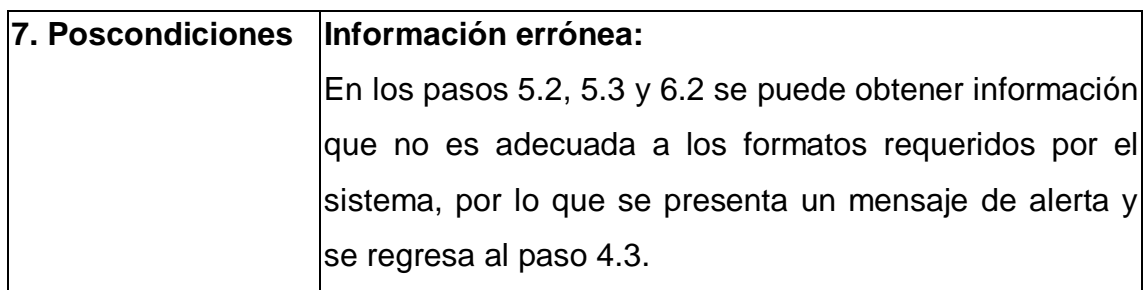

Fuente: elaboración propia.

# Tabla VII. **Caso de uso: gestionar niveles de dificultad en el sistema**

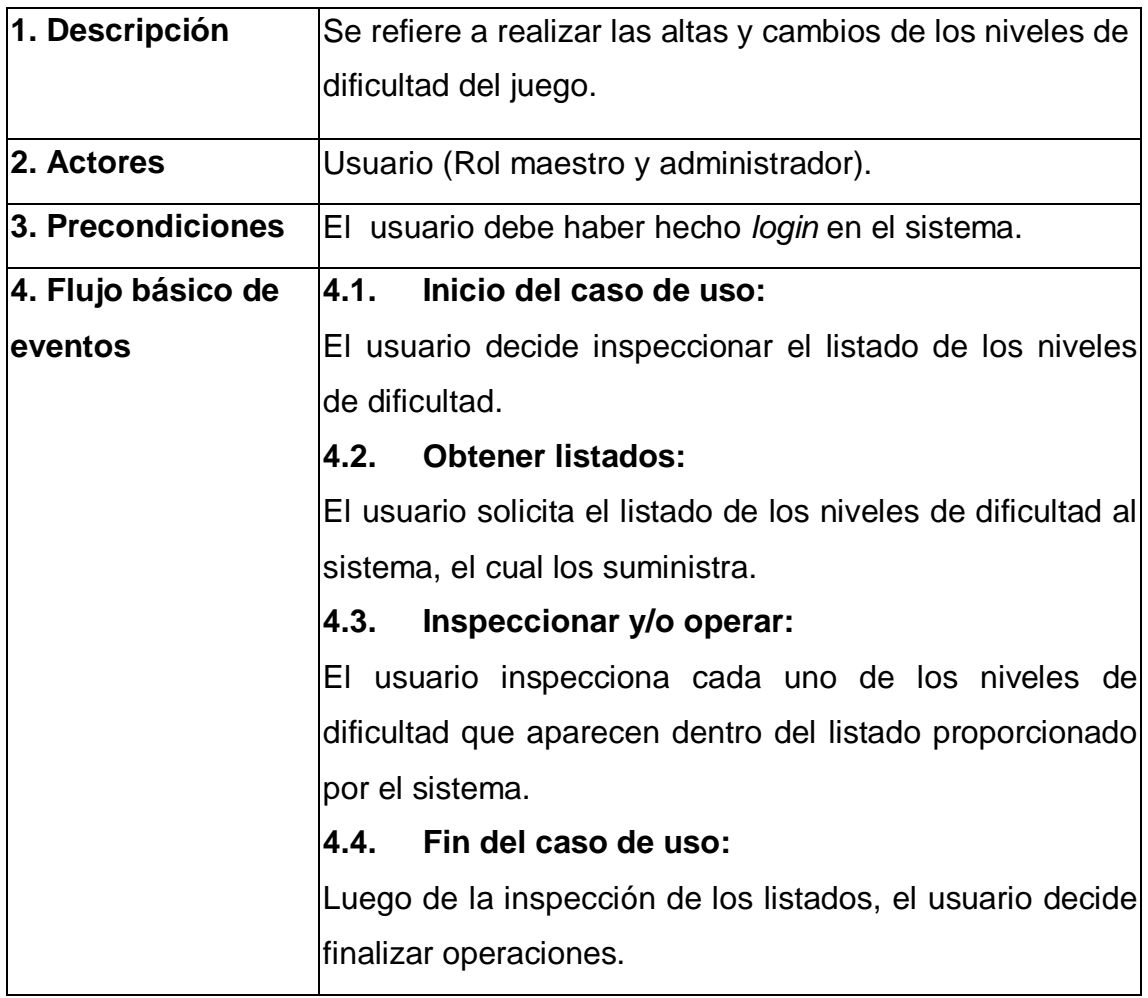

Continúa Tabla VII

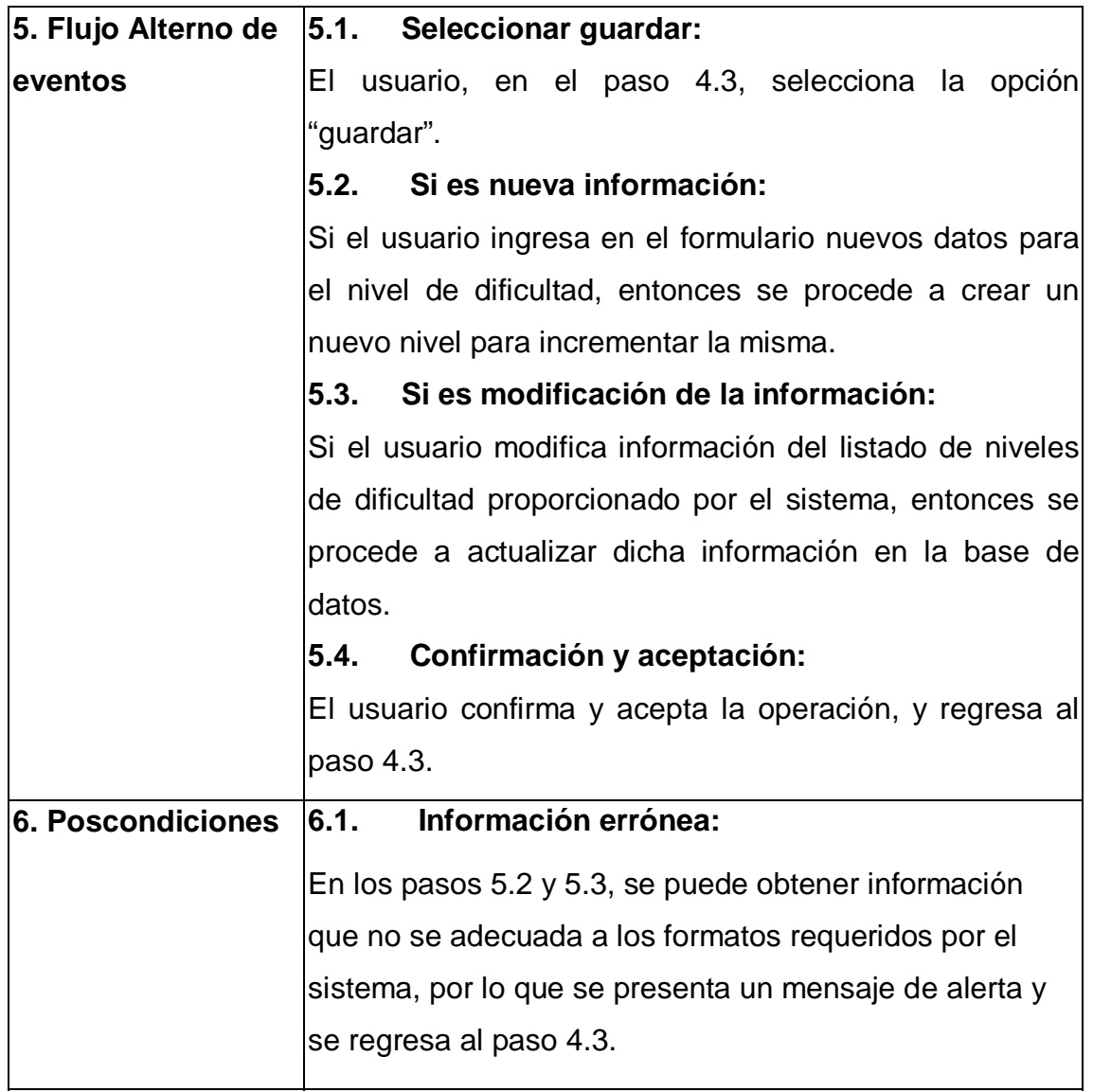

Fuente: elaboración propia.

# Tabla VIII. **Caso de uso: gestionar torneos en el sistema**

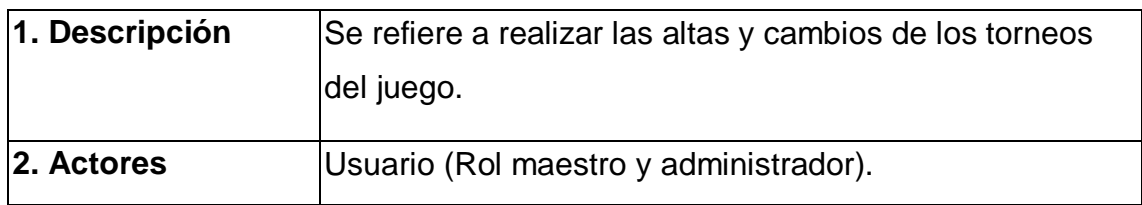

# Continúa Tabla VIII

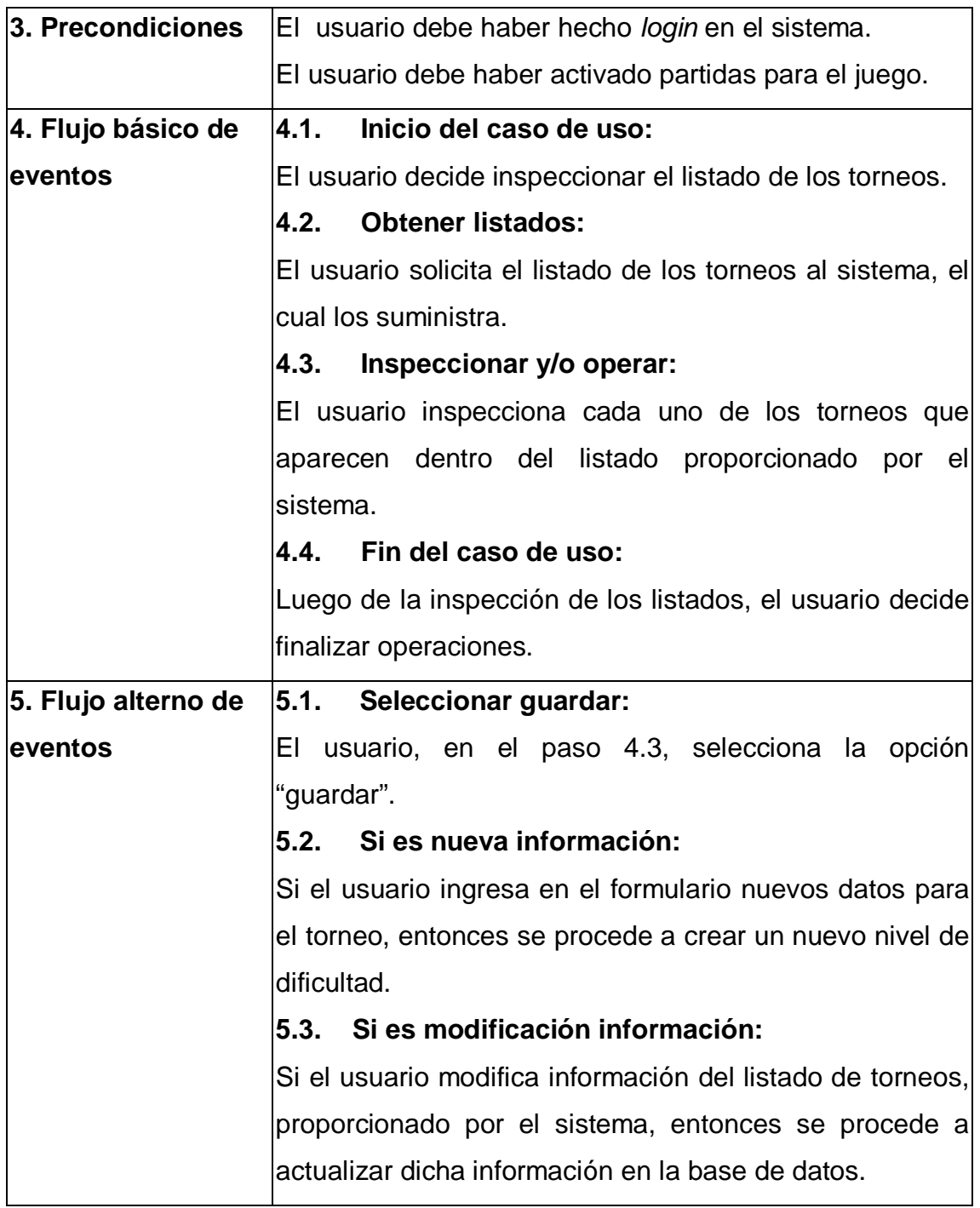

# Continúa Tabla VIII

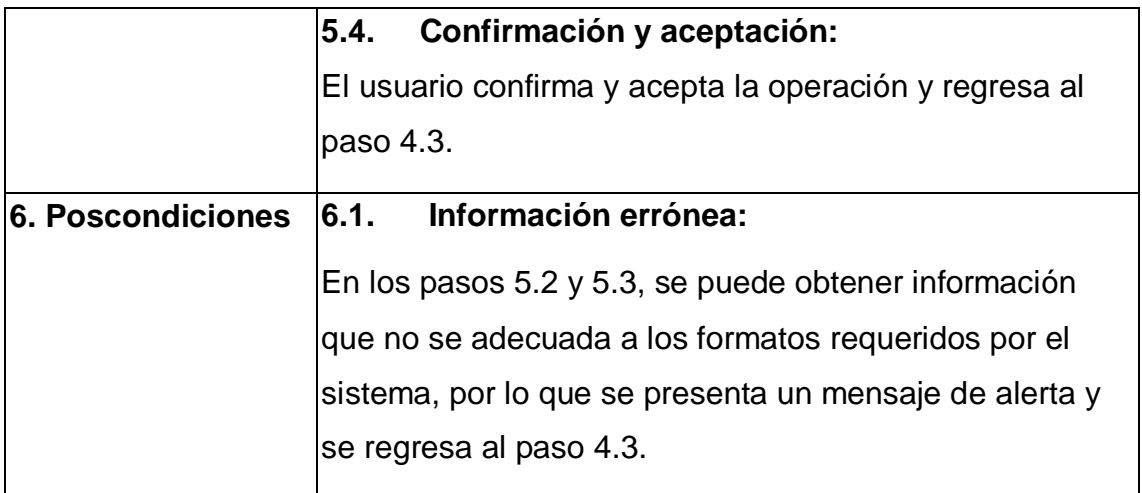

Fuente: elaboración propia.

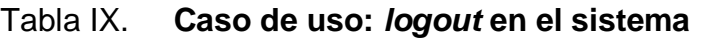

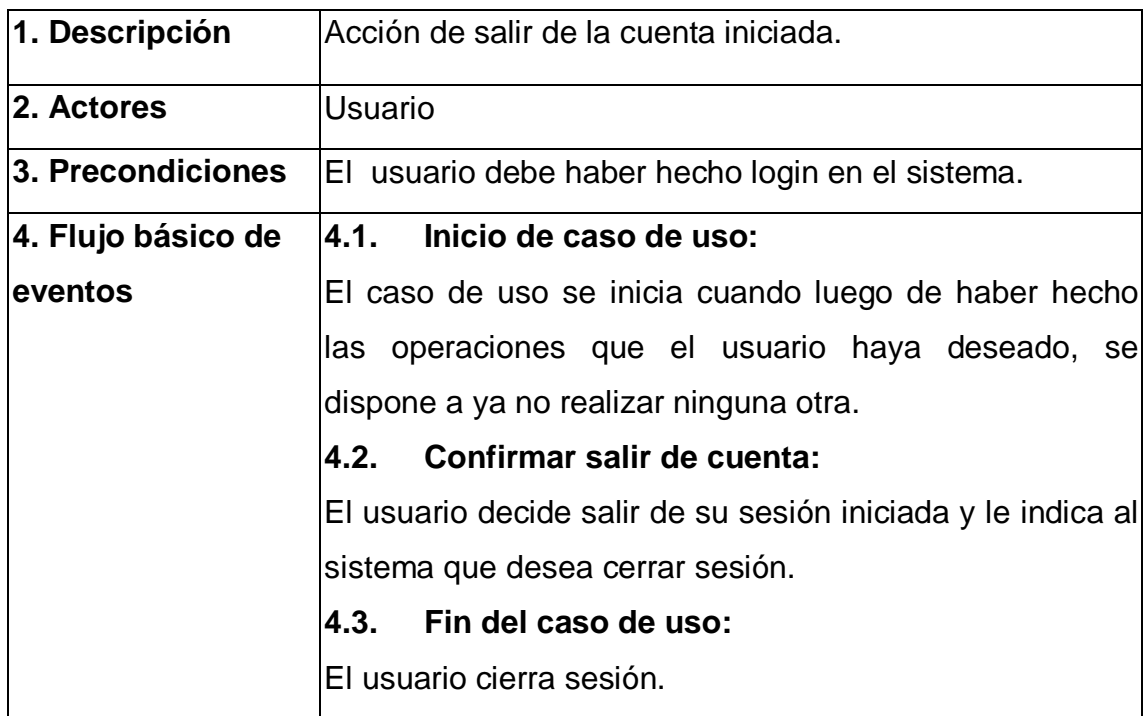

Fuente: elaboración propia.

## **4.3.1. Arquitectura del sistema**

La implementación de la arquitectura que se describe, obedece primeramente a los requerimientos funcionales como aspectos básicos; además por supuesto, de satisfacer a los requerimientos no funcionales como los atributos de calidad.

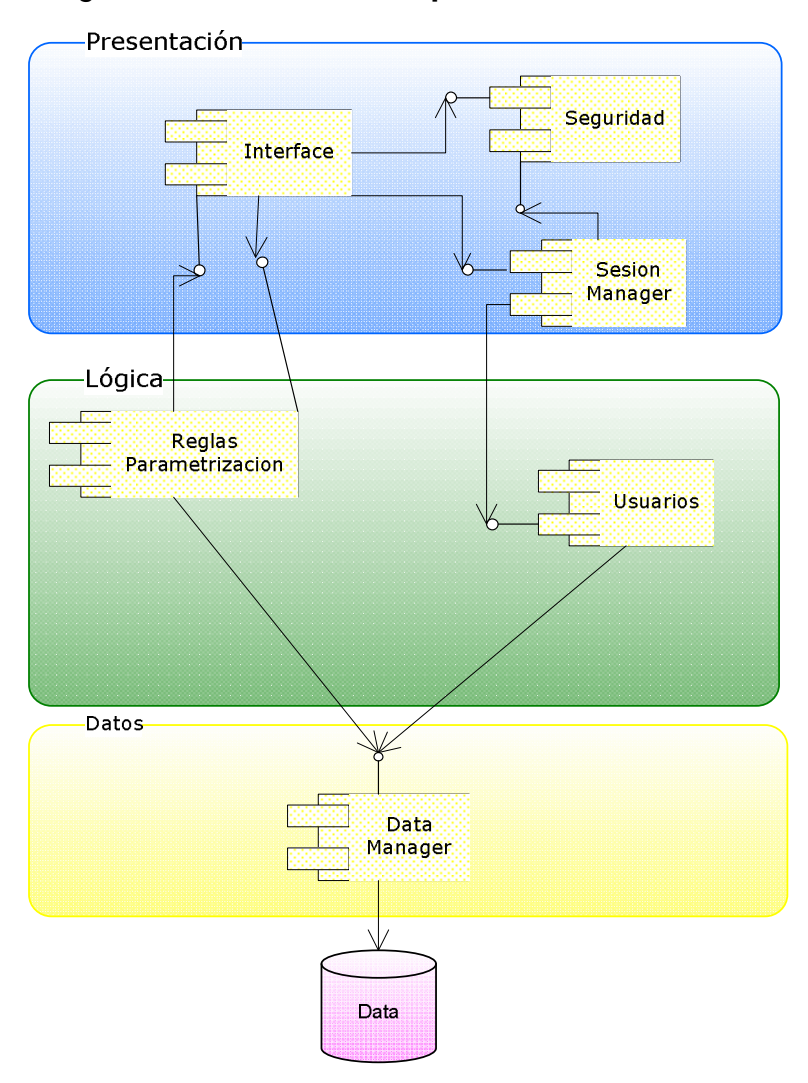

Figura 8. **Vista de la arquitectura del sistema** 

Fuente: elaboración propia.

#### **4.3.1.1. Capa de presentación**

En la capa de presentación se definen los componentes que van a interactuar de forma directa con el usuario. Los componentes con los que cuenta es la interfaz, que esta representada por los formularios para la manipulación de la información. El componente de seguridad, a este nivel, esta asociado a una sesión de usuario, el cual indica quien es el usuario que esta logueado en ese momento.

## **4.3.1.2. Capa lógica**

La capa lógica es core o motor del sistema. En este nivel es donde se manejan las reglas de la parametrización del juego; estos componentes están representados en el diagrama en una capa, pero a la hora de desarrollar el sistema, se integraron a la capa de presentación con el fin de que cada una de las ventanas posea sus reglas y no interfieran en el proceso y ejecución de otras.

### **4.3.1.3. Capa persistencia**

Esta capa es sumamente importante, dado que el sistema accede a la información a través de esta capa. El componente de *Data Manager* brinda el acceso a la información almacenada en la base de datos, así como también administra el almacenamiento y actualización de dicha información

## **4.4. Implementación del diseño del módulo**

Por el tamaño que requiere el código fuente y los ejecutables, en esta parte de la tesis se mostrarán diagramas que fueron extraídos con ingeniería reversa tanto de MySQL como del IDE para desarrollar.

### **4.4.1. Entidad relación**

Basándose el análisis de los requerimientos funcionales previamente realizados, los casos de uso diseñados, se inició el mapeo de dichos parámetros a la base de datos, obteniendo como resultado el siguiente diagrama.

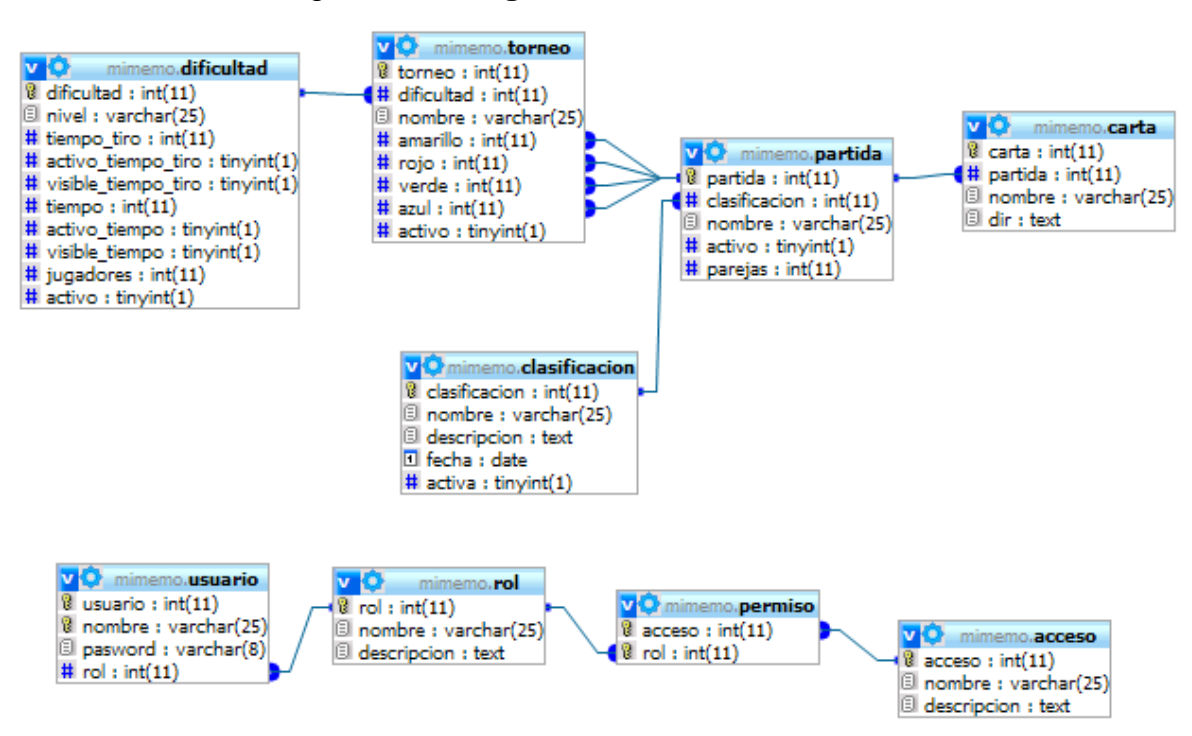

Figura 9. **Diagrama entidad relación** 

Fuente: elaboración propia.

#### **4.4.2. Clases**

Basándose en el análisis de los requerimientos funcionales previamente realizados, se inició el mapeo de dichos parámetros a la base de datos, obteniendo como resultado el siguiente diagrama.

A continuación, el mapeo de las entidades de la base de datos a objetos dentro del IDE *Netbeans:* 

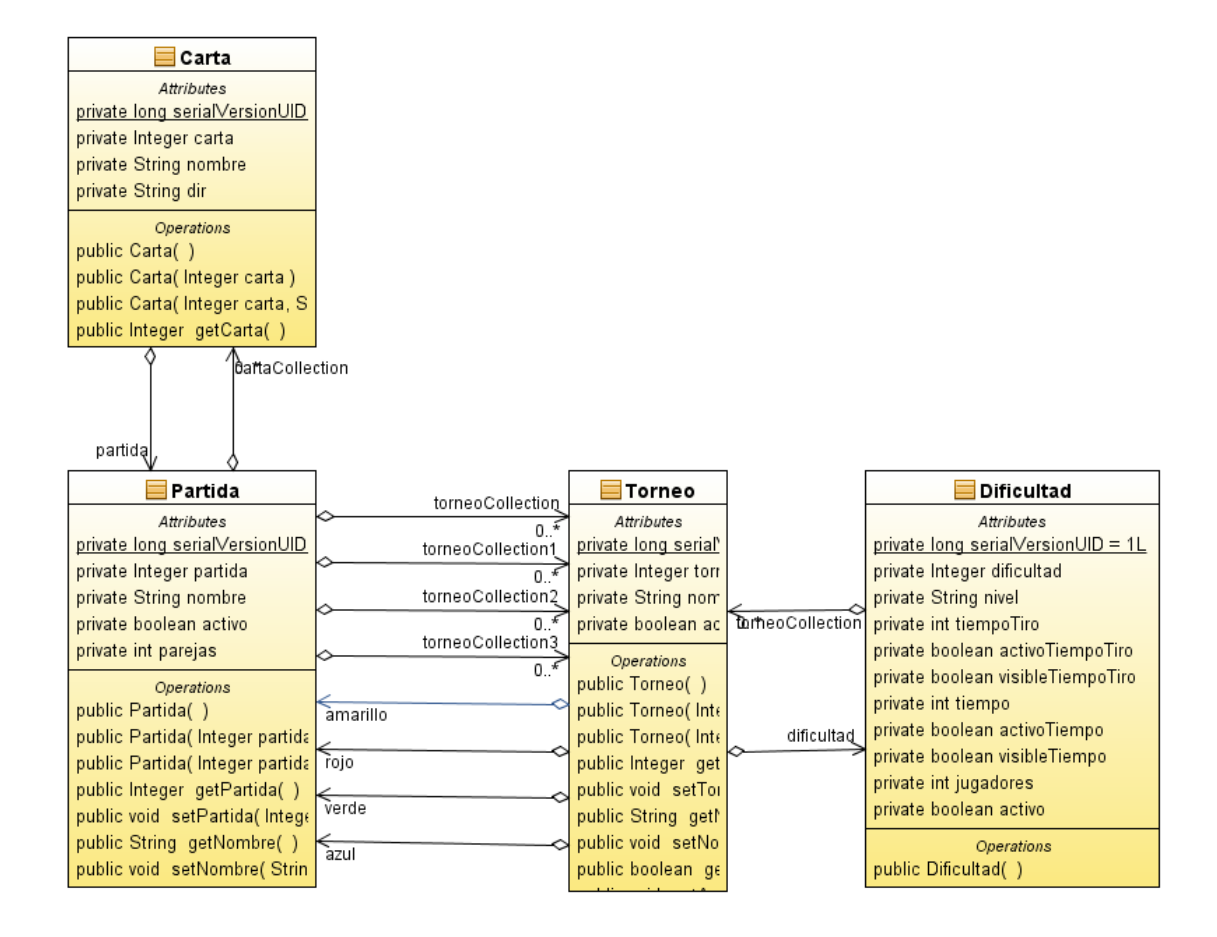

Figura 10. **Diagrama de clases 1** 

Fuente: elaboración propia.

 El siguiente diagrama es la parte de la vista y lógica de la parametrización del juego:

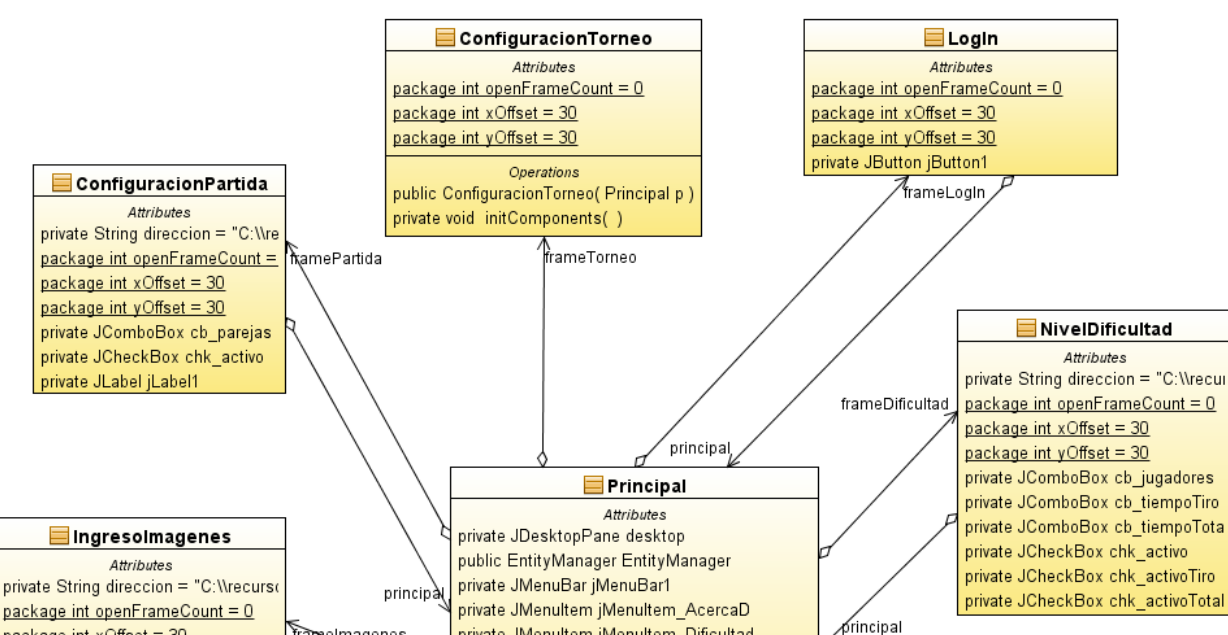

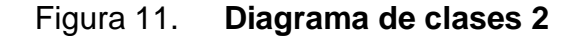

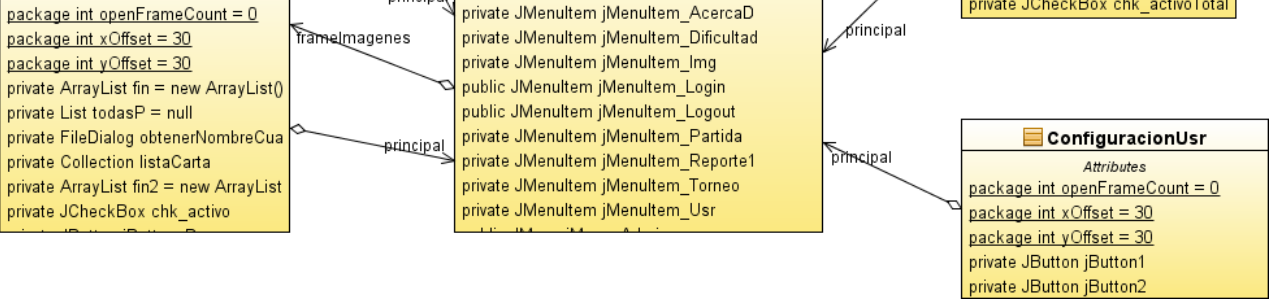

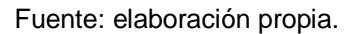

## **4.4.3. Interfaz gráfica**

Como se mencionó en los requerimientos no funcionales, se pretende dar al maestro una interfaz gráfica amigable y fácil de utilizar, es por ello que se plantea el siguiente esquema.

#### **4.4.3.1. Ventanas**

Para que el maestro sienta amigable el entorno gráfico de la aplicación, se propuso un ambiente caricaturesco, el cual tiene como línea de diseño el tema del espacio.

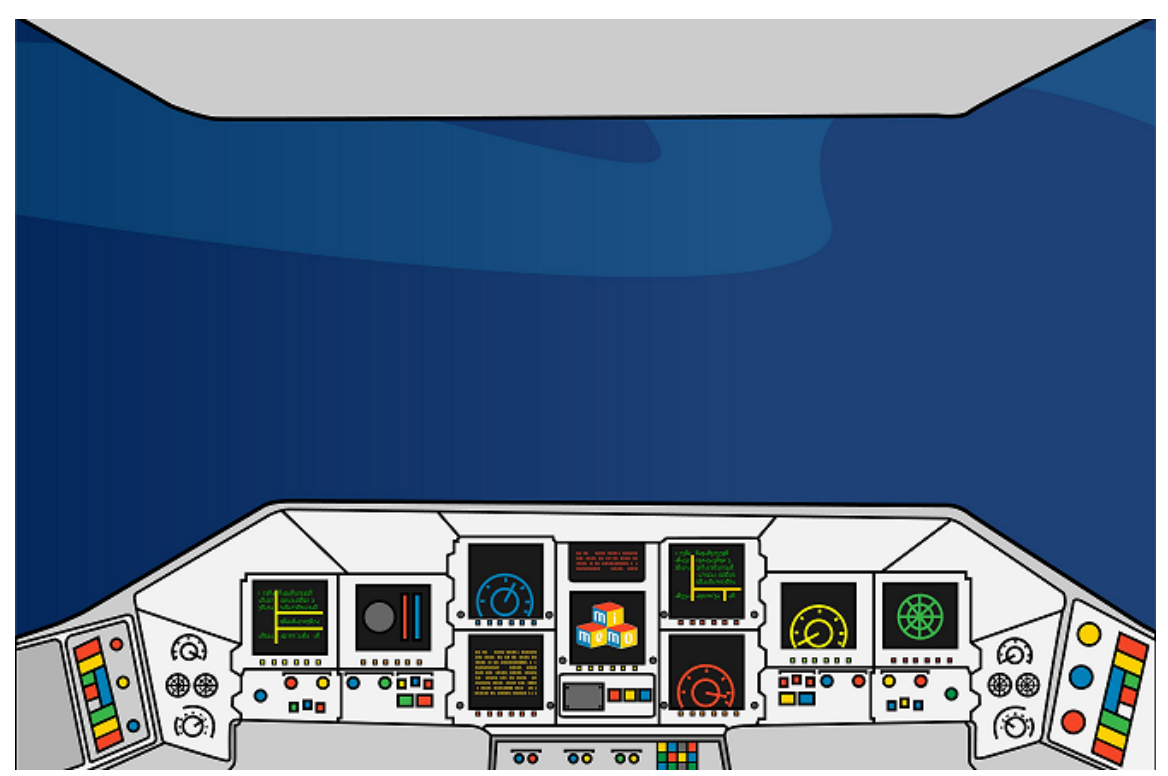

Figura 12. **Fondo de pantalla** 

Fuente: elaboración propia.

## **4.4.3.2. Botones**

Para que cada imagen fuese rápidamente comprendida, se utilizaron iconos en los botones que fuesen representativos a la acción que cada uno debe de realizar.

Los botones que se propusieron para la aplicación son los siguientes.

 $\leq$ liminar Guardar

Figura 13. **Botones de la aplicación** 

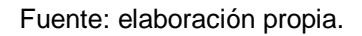

## **4.5. Herramientas**

A continuación se dará una descripción de las herramientas de *software*  utilizadas para el desarrollo del proyecto.

## *4.5.1. Subversion*

En el proyecto se utilizó la interfaz web que provee *Subvesion* a través de Internet. De esta manera se tendría, no solo acceso a todos los archivos fuente vía Internet, sino un *backup* de la información en un servidor web, lo cual es beneficioso en caso de algún problema con la computadora local.

## **4.5.1.1. Esquema de repositorio**

El utilizar *subversion,* implica la utilización de un repositorio; en este caso se utilizó una estructura monolítica, la cual tiene las carpetas *trunk, tags y branches*. *Trunk*, esta carpeta es elemental en un repositorio, acá se colocará la primera revisión del proyecto. La carpeta *branches* se utilizará para separar el desarrollo de nuevas funcionalidades, cada rama tendrá un nombre único que la identifique. Y de ser necesaria la carpeta *tags* será únicamente para etiquetar el proyecto.

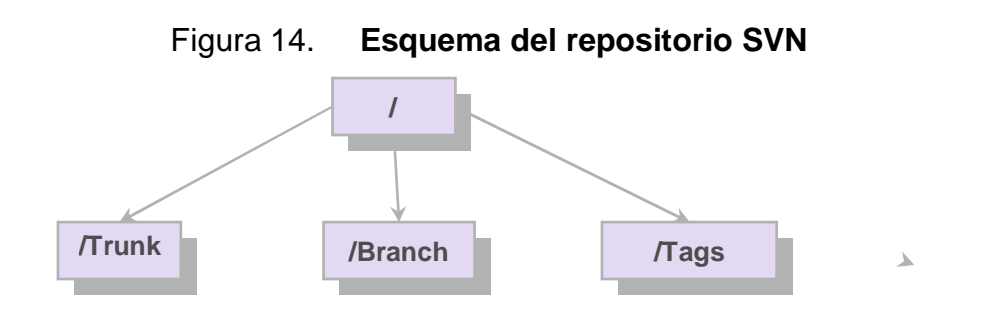

Fuente: elaboración propia.

## **4.5.1.2. Esquema de nomenclatura de versiones**

En este caso se utilizará la nomenclatura que provee el repositorio en línea, el cual es numérico y cada *commit* que se realice se aumentará el número a la versión.

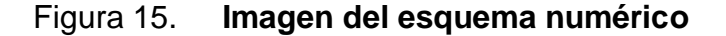

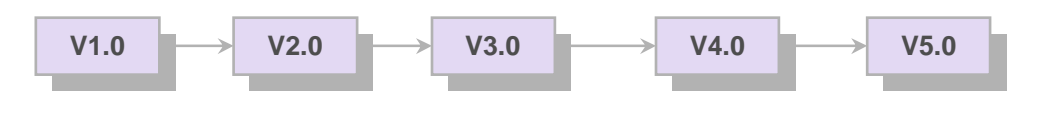

Fuente: elaboración propia.

## **4.5.2. Servidor de base de datos**

Las opciones más sobresalientes que se tomaron en consideración al inicio fueron: MySQL, PostgreSQL y Oracle. El proceso de selección inició descartando Oracle, porque la información que debe almacenarse no produce mucha concurrencia ni muchos bloqueos.

Entre las otras dos opciones, se eligió MySQL ya que aparte de ser una de las bases de datos que más se utiliza, no satura los recursos de la computadora. Por último, su integración al IDE *Netbeans* es sencilla, y su manipulación mediante pojos y objetos, tipo entidad, es fácil.

# **5. CASO DE ESTUDIO**

## **5.1. Trabajo interdisciplinario**

La educación en la actualidad debe de desarrollar un pensamiento interdisciplinario, donde se vean los eventos, sucesos y acontecimientos desde distintos puntos de vista, entre los cuales se podría mencionar, científico, natural, biológico, físico y social. Este pensamiento es posible lograrlo, traspasando las fronteras de las disciplinas.

Es por ello que se quiere resaltar que la implementación de la tecnología de MiMemo, para este caso de estudio, fue gracias a un trabajo interdisciplinario, donde tuvieron un rol importante las ciencias psicológicas, específicamente el área de educación especial, además de la participación de las ciencias exactas, gracias a la informática y los métodos estadísticos que se utilizaron para la recolección de datos y la interpretación de los mismos.

Aunque en esta tesis se hace énfasis en la tecnología, no se olvida que el objetivo primordial es el apoyo a la educación, por medio de cambios innovadores en la enseñanza y el aprendizaje, es por ello que en el caso de estudio, fue necesario equilibrar la tarea de las diferentes partes, la tecnología, la psicología, la educación, la estadística, la educación especial, etc.

Se entiende entonces, que este caso de estudio intenta propiciar trabajos interdisciplinarios, en los cuales se busca básicamente ofrecer un acercamiento a la tecnología desde distintos puntos, distintos intereses y necesidades que hoy por hoy son palpables dentro de la sociedad.

#### **5.2. Falacias**

Debido a que el caso de estudio es aplicado a tres personas, las cuales se describirán más adelante en la sección de datos, no se intenta extrapolar la información de este estudio a la demás población, es por ello que se tiene presente los conceptos de las falacias y específicamente falacias no formales.

Las falacias no formales, son razonamientos donde la información que aportan las premisas no es adecuada para justificar del todo una conclusión.

## **5.2.1. Falacia de falsa causa**

La falacia de falsa causa, clásicamente era conocida con la expresión: "*Post hoc, ergo propter hoc*" (Después de esto, entonces por causa de esto).

Esta falacia indica que, se da X, acto seguido se da Y, por lo tanto, X es la causa de Y. Un ejemplo de ello es "*El aumento de carga cognitiva se presenta en personas que juegan la tecnología MiMemo; por tanto jugar MiMemo es la causa del aumento de la carga cognitiva".*

El razonamiento, detrás de la falacia, indica que a partir de la coincidencia entre dos fenómenos se establece, sin suficiente base, una relación causal: el primero es la causa y el segundo, el efecto.

Es preciso observar que si bien es un argumento que puede catalogarse como falaz, no se puede establecer que la conclusión sea falsa; ya que se llegó a esta conclusión por otras vías.

En otras palabras, no se puede decir que las conclusiones sean del todo falsas o del todo verdaderas, se deja una premisa la cual puede cuestionarse y al mismo tiempo aceptarse o rechazarse, de acuerdo a la información que se proporcione.

#### **5.3. Datos**

El contenido de esta sección es con fines de información general, se reconoce que existen diferentes deficiencias y discapacidades, pero se ha decidido enfocar el caso de estudio a dos de ellas, las cuales son Parálisis Cerebral (PC), y Autismo. Dos personas serán la muestra del grupo que pertenece a Parálisis Cerebral y una persona será la muestra del grupo que pertenece a Autismo.

Se obtuvo el permiso del Centro de Educación Especial Alida España de Arana para realizar el trabajo de investigación. En el Anexo I también encontrará la autorización de los horarios para las sesiones de juego de MiMemo. La institución, por su parte, solicitó autorización a los padres, encargados o tutores de los niños y las niñas, para que participaran en el programa.

Este trabajo respeta los derechos de los niños y las niñas, que colaboraron con la investigación, uno de estos derechos es preservar en el anonimato su identidad, es por ello que se colocarán tres iniciales del nombre para referirse a ellos a lo largo de éste capítulo.

#### **5.3.1. Parálisis cerebral**

La parálisis cerebral es una lesión o malformación no evolutiva del sistema nervioso central, producida generalmente, antes de finalizar el desarrollo total del cerebro. Esta lesión acontece en el período prenatal, perinatal o postnatal.

 La parálisis cerebral es un padecimiento que principalmente se caracteriza por la inhabilidad de poder controlar completamente las funciones del sistema motor. Esto puede incluir espasmos o rigidez en los músculos, movimientos involuntarios, y/o trastornos en la postura o movilidad del cuerpo.

 Las causas que producen la parálisis cerebral van a depender y a variar de un caso a otro; por tanto, no puede ni debe atribuirse a un factor único, aunque todos desarrollan como determinante común, la deficiente maduración del sistema nervioso central.

## **5.3.1.1. Caso de estudio BLC**

En este caso de estudio, se presentan los datos sobre la implementación de MiMemo en una niña con parálisis cerebral, BLC tuvo doce sesiones de juego de 20 minutos cada una.

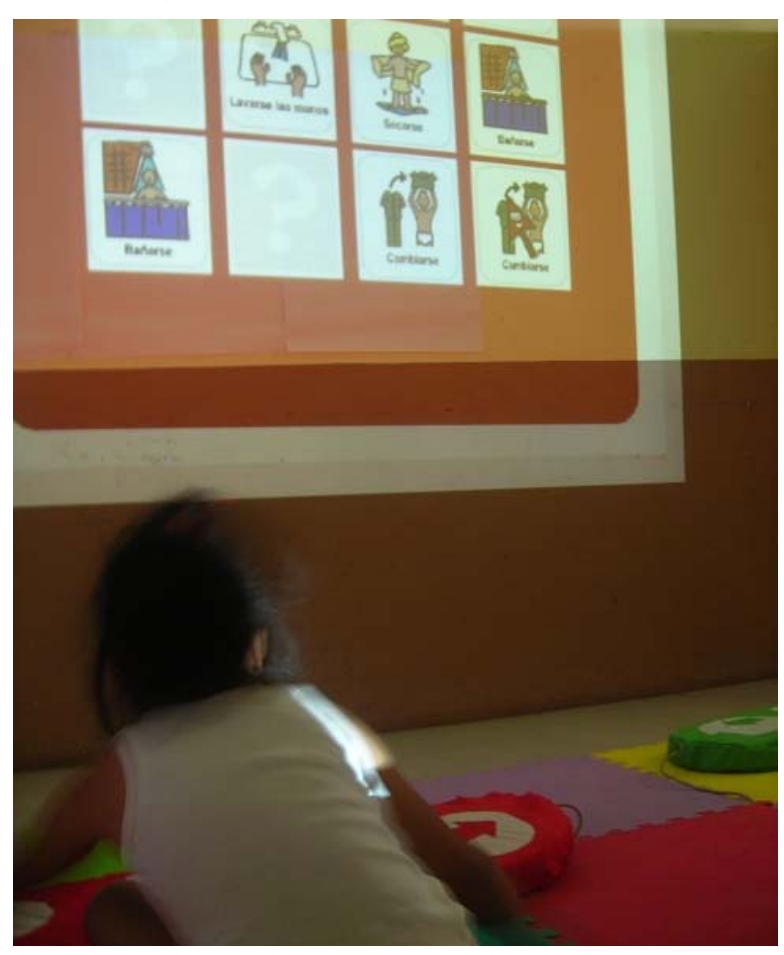

Figura 16. **BLC jugando MiMemo** 

Fuente: elaboración propia.

Su primera sesión de juego fue retadora, ya que tenía que encontrar las parejas de las cartas ella sola, al inicio siempre volteaba a ver a su mamá como señal de aprobación, pero poco a poco se dio cuenta que ella tenía el control y que podía tomar sus decisiones.

En el transcurso de las sesiones se tomó el tiempo del juego, estos tiempos se detallarán más adelante. Cuando se aumentaba una pareja en el juego, se dejaba que ella se sintiera segura y confiada con esa cantidad, para luego aumentar una pareja. Esto provocó que no perdiera el interés en el juego, los contenidos que se le presentaban eran diferentes, esto hizo que cada vez que llegó a la sesión estuviera expectante de la información y contenido de las cartas.

Se inició con cuatro cartas, dos parejas, se fue aumentando el número de cartas hasta llegar a las veinte cartas, diez parejas. A continuación se detallan doce tiempos tomados en las sesiones de juego:

| Sesión de juego         | <b>Cantidad de cartas</b> | <b>Tiempo</b> |
|-------------------------|---------------------------|---------------|
| 1                       | $\overline{4}$            | 1:02          |
| $\overline{2}$          | 6                         | 3:36          |
| 3                       | 6                         | 2:19          |
| $\overline{\mathbf{4}}$ | 8                         | 3:48          |
| 5                       | 8                         | 3:23          |
| 6                       | 12                        | 6:34          |
| $\overline{7}$          | 12                        | 6:20          |
| 8                       | 16                        | 10:41         |
| 9                       | 16                        | 9:58          |
| 10                      | 18                        | 11:46         |
| 11                      | 18                        | 10:39         |
| 12                      | 20                        | 14:05         |

Tabla X. **Tiempos de sesiones de juego** 

Fuente: elaboración propia.

 Un dato interesante fue que al mencionarle a BLC que se tomaría el tiempo, se observó nerviosa y eso incrementó un poco su tiempo de respuesta. Esto se ve reflejado en la sesión número dos, luego de observar esta actitud se decidió no mencionarle de nuevo que se iba a cronometrar el tiempo, esto hizo que ella jugara sin presiones.

## **5.3.1.2. Caso de estudio RIV**

El segundo niño con parálisis cerebral fue RIV, en este caso de estudio se implemento una hoja de evaluación, la cual se sub dividió en dos puntos importantes, el primero el reconocimiento de la imagen y el segundo la señalización de dicha imagen.

RIV, al igual que en el caso anterior, tuvo doce sesiones de juego, aproximadamente de 20 minutos cada una.

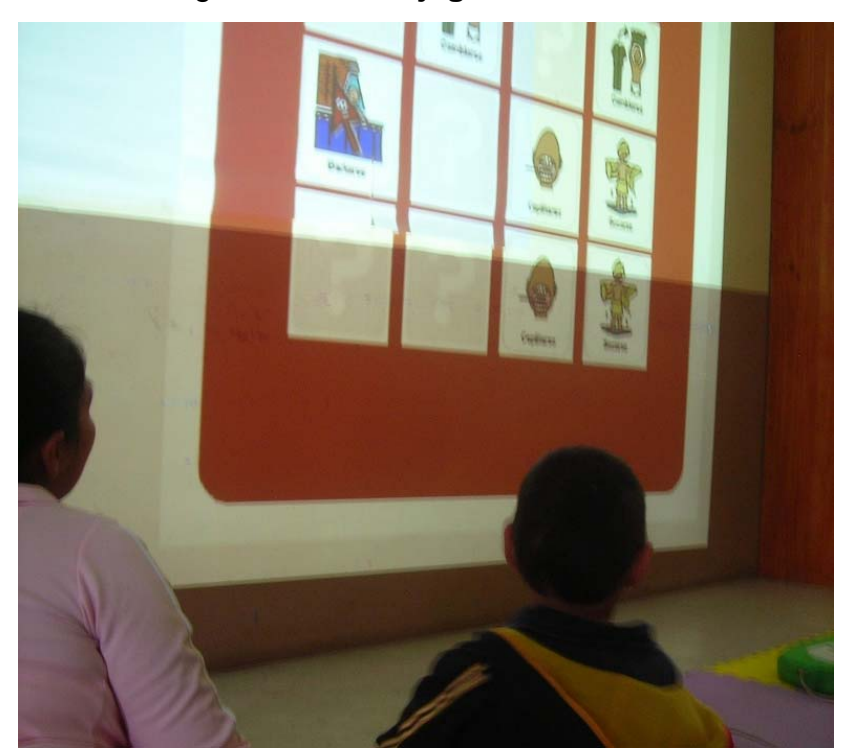

. Figura 17. **RIV jugando MiMemo** 

Fuente: elaboración propia.

A continuación el esquema de esta hoja de evaluación:

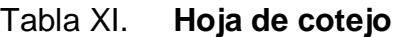

**Lista de Cotejo Nombre: Nombre: RIV** 

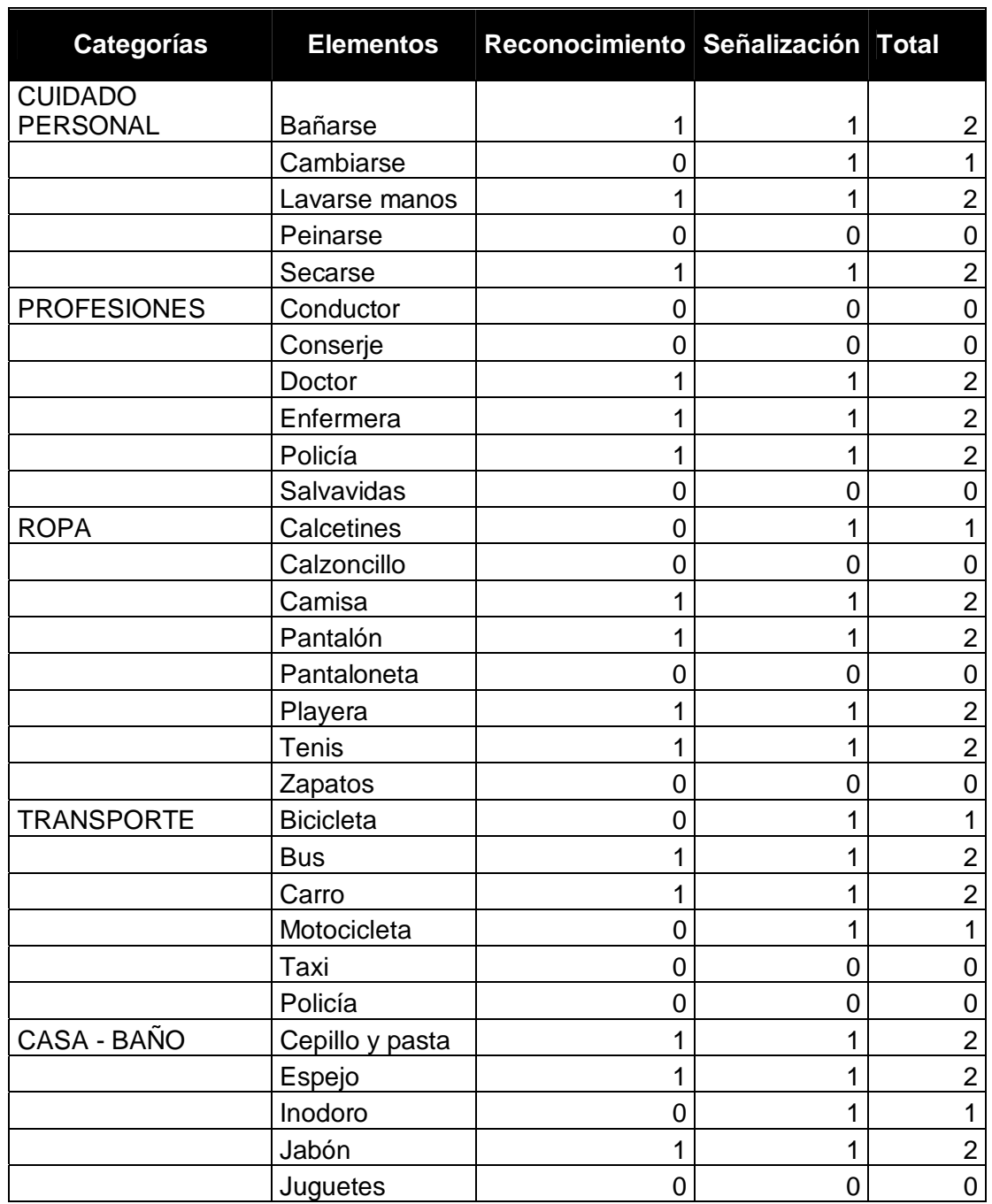

Continúa Tabla XI

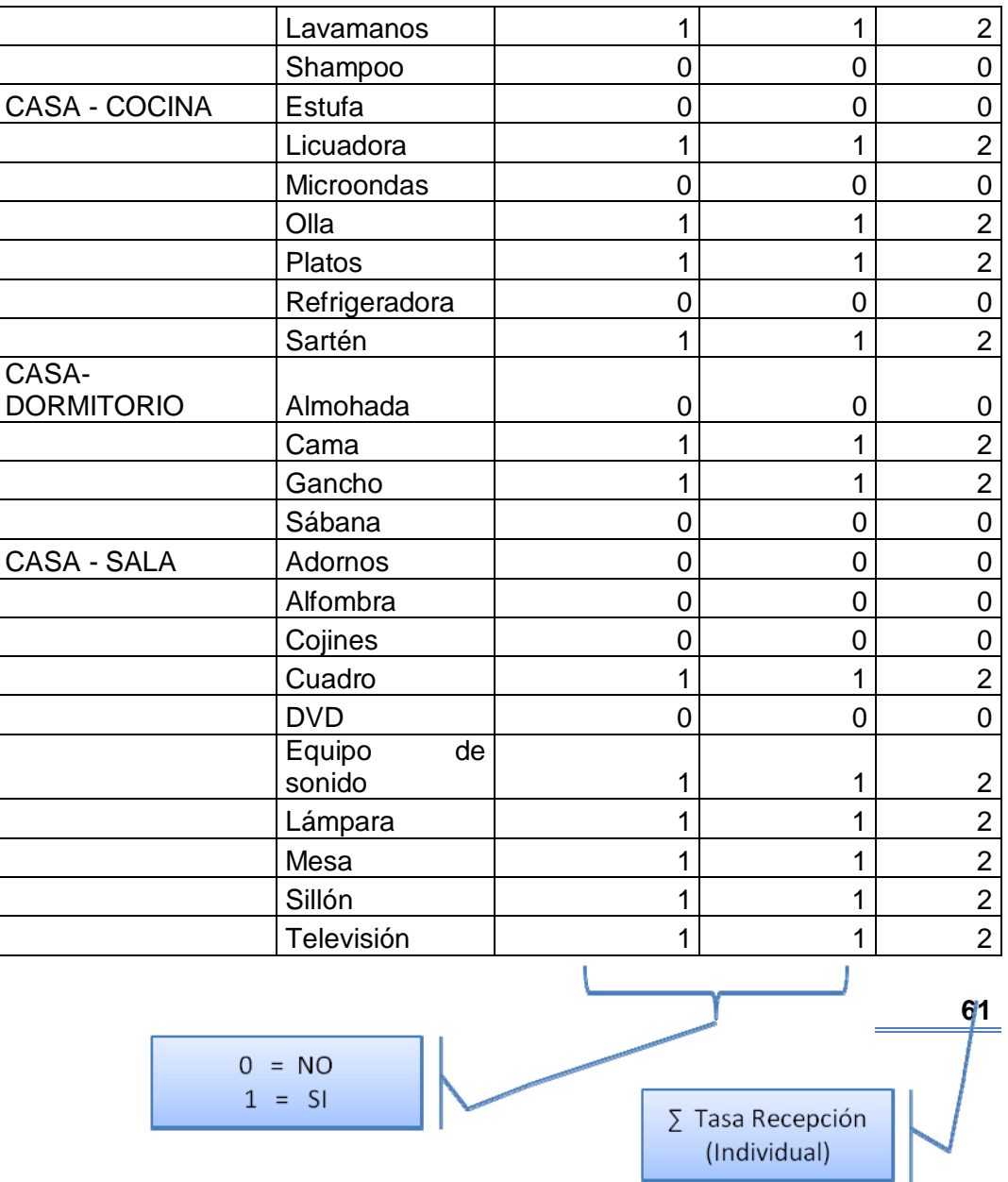

Fuente: elaboración propia.

Como se muestra en la tabla, se procedió a darles un valor a cada categoría con 0 mínimo y 2 como máximo, dependiendo de las dos sub categorías de reconocimiento y señalización. El resultado de esta hoja de evaluación es lo que se conoce en psicología como tasa de recepción.

La tasa de recepción es un indicador que evidencia el nivel de interiorización que se ha tenido de un contendido, dando como respuesta el reconocimiento o señalización de una imagen.

Los datos de la evaluación inicial y final de RIV son:

Tabla XII. **Datos de hoja de evaluación** 

| No. Sesión         | Tasa de Recepción |
|--------------------|-------------------|
| Inicial (Sesión 1) | 61                |
| Final (Sesión 12)  | -93               |

Fuente: elaboración propia.

En este caso se puede notar que la tasa de recepción fue influenciada por la tecnología representada por el juego MiMemo, el cual permitió que RIV incrementara en 32 unidades su tasa de recepción.

## **5.3.2. Autismo**

El autismo también es un trastorno del desarrollo, este es permanente y profundo, afecta la comunicación, imaginación, planificación y reciprocidad emocional. Algunos síntomas se pueden mencionar son la incapacidad de interacción social, el aislamiento y las esterotipias (movimientos incontrolados de alguna extremidad, generalmente las manos).

## **5.3.2.1. Caso de estudio HAC**

En este tercer caso de estudio, se presentaran los datos sobre la implementación de MiMemo con un niño autista, HAC tuvo siete sesiones de juego de 20 minutos cada una.

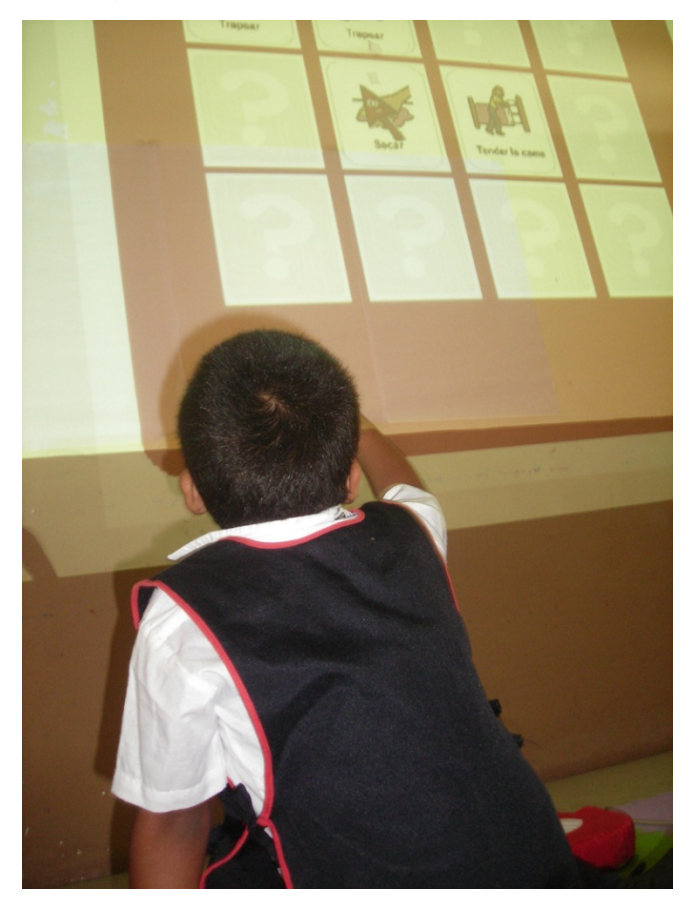

Figura 18. **HAC jugando MiMemo** 

Fuente: elaboración propia.

HAC no suele tener confianza en personas desconocidas, así que el primer reto para la implementación del juego MiMemo fue el lograr que HAC ingresara al aula, al inicio fue renuente, su madre lo motivaba y daba el ejemplo de interactuar con el juego, pero HAC no lo logró en su primera visita.

En su tercer visita se logró un gran avance, ya que HAC entró por primera vez al salón, fue agradable ver que ya no tenía aquel miedo de la primera vez, se mostraba más tranquilo, aunque tampoco quiso jugar, solo observó algunas cartas impresas que estaban sobre el escritorio.

La cuarta sesión de juego fue la primera vez que HAC jugo MiMemo, en esta ocasión su vista estaba fija en la proyección, no le interesaba mucho el tocar los controles, su madre lo ayudó en este proceso. En las siguientes tres sesiones HAC sólo quería ver la pantalla, no era pare el prioridad tocar el control, así que su madre lo continuó ayudando y motivando.

En la última visita se observo que hubo un cambio en la actitud de HAC se sentó a jugar y presionó el control, lo cual era significativamente un gran cambio, al seguir con la sesión de juego se pudo ver que el ya había comprendido que al presionar el control sucedía un evento en la pantalla, así que se logró que tuviera la coordinación entre el ojo y la mano, logrando por primera vez terminar un juego por cuenta propia.

No se tiene un record del tiempo o de tasa de recepción de HAC, únicamente se midieron los avances por medio de las conexiones y relaciones que podía crear, no solo entre las parejas de imágenes que desplegaba el juego, sino con la conexión entre el control y la pantalla, y cómo él iba entendiendo que podía ser él quien dirigiera el juego.

# **CONCLUSIONES**

- 1. Esta tesis basa sus resultados en el proceso de aprendizaje y memorización a través del marco científico que proporciona la Teoría de carga cognitiva*,* la cual es una rama de investigación de los sistemas informáticos.
- 2. Al comparar los datos de tiempos del caso BLV en las sesiones de juego diez y once, se observa que aunque el número de parejas es el mismo (9 parejas), el tiempo de respuesta disminuye en un promedio de 7,4 segundos por cada pareja que encuentra. Encontrándose que la memoria de trabajo tuvo un incremento en la cantidad de información que normalmente procesa, agilizando con esto el proceso de respuesta.
- 3. No se pretende extrapolar los casos de estudio presentados en el último capítulo de la tesis, pero sí se quiere demostrar que con el trabajo interdisciplinario se pueden obtener buenos resultados e incrementar el campo de estudio de los Ingenieros en Ciencias y Sistemas a otras ramas que actualmente no son exploradas.
- 4. La tecnología que ofrece el juego MiMemo es de carácter innovador, sobre todo en lo que respecta al área de la enseñanza. Abarca un campo visual amplio lo que hace que el tiempo de atención de un niño aumente considerablemente, además integra la toma de decisiones a través del uso del control.
- 5. Mientras más sentidos se puedan aplicar para retener la información, más se afianzará dicha información en la memoria a largo plazo, se debe tomar en cuenta que si se llega a sobrecargar un canal con demasiada información se puede anular la retención de dicha información.
- 6. La tecnología tiene un papel importante en nuestra sociedad actual, es por ello importante que los educadores de hoy incorporen nuevas prácticas que involucren el uso de la tecnología.
- 7. El incrementar en 29,25% la tasa de recepción de un niño con parálisis cerebral es un buen indicador de que la tecnología impacta considerablemente en el rendimiento de un niño, lo cual es el principal objetivo que pretende probar la teoría de la carga cognitiva.
- 8. Se considera que con base en los resultados sustentados con la teoría de la carga cognitiva, se puede llegar a utilizar a la tecnología MiMemo como una herramienta didáctica que puede clasificarse entre las herramientas complementarias de la enseñanza.

# **RECOMENDACIONES**

- 1. Se debe tomar muy en cuenta que la responsabilidad de la educación tiene que ser compartida dentro de la sociedad, es por ello que se recomienda que se inicie un cambio en las aulas, este cambio debe ser apoyado a nivel social por todos, ya que si se deja sólo a la escuela/colegio/instituto este trabajo, la innovación no transcenderá ni impactará en la manera que se espera.
- 2. Se sabe que la tecnología ha tenido un auge en los procesos de enseñanza aprendizaje, lo que implica que el estudio sobre este tema es de gran interés, y más aun cuando se tienen resultados positivos como los presentados en esta tesis. Se recomienda que se continúe con el estudio de la tecnología MiMemo en diferentes ramas, realizando análisis que tengan una base científica, la cual demuestren fehacientemente su contribución al aprendizaje.
- 3. El material didáctico elaborado para esta tesis es limitado, se recomienda se agreguen más imágenes al catálogo para que se tenga una variedad en cuanto a contenido, se debe de recordar seguir con los estándares de diseño y de tamaño, para que sean desplegadas de una manera óptima en el juego MiMemo.

# **BIBLIOGRAFÍA**

- 1. BEYER, Gunther. *Aprendizaje creativo.* España: Mensajero, S.A. Unipersonal, 1949. 227 p.
- 2. CARENAS, Francina. *Juegos Vivenciados, niños con parálisis cerebral.* España: CEAC, 1999. 156 p.
- 3. CARRILLO, Alfredo. *Evolución histórica de la Educación Secundaria en Guatemala.* 2ª ed. Guatemala: José Pinera Ibarra, 1999. 152 p.
- 4. GARCÍA, Ángel; *Niños y niñas con parálisis cerebral, descripción, acción educativa e inserción social.* España: Narcea, 1999. 168 p.
- *5.* GONZÁLES, Carlos; *Historia de la educación en Guatemala.* 2ª ed. Guatemala: Editorial Universitaria, 2007. 509 p.
- 6. GRINBER-ZYLBERBAUM, Jacobo; *Bases psicofisiológicas de la memoria y el aprendizaje.* México: Trillas, 1979. 299 p.
- 7. SWELLER, John; *Cognitive load theory.* [consulta: 12 agosto 2010] Disponible en web: [http://www.fsc.yorku.ca/york/istheory/wiki/index.php/Cognitive\_load\_t heory]
- 8. HERNÁNDEZ, Fuensata; *Máster: biblioteca práctica de comunicación.*  México: Oceano, 2007. 1560 p.
- 9. RUBIO, Pablo; *Juego.* [consulta: 28 octubre 2010] Disponible en web: [http://www.educacioninicial.com/ei/contenidos/00/2300/2313.asp]
- 10. VECCHI, Juan; DI CICCO, Carlo. *Guardianes de sueños: educadores en la era de la informática.* Mexico: PPC, 2000. 220 p.
- 11. Wikipedia; *Autismo.* [consulta: 14 enero 2011] Disponible en web: [http://es.wikipedia.org/wiki/Autismo]

**ANEXOS**